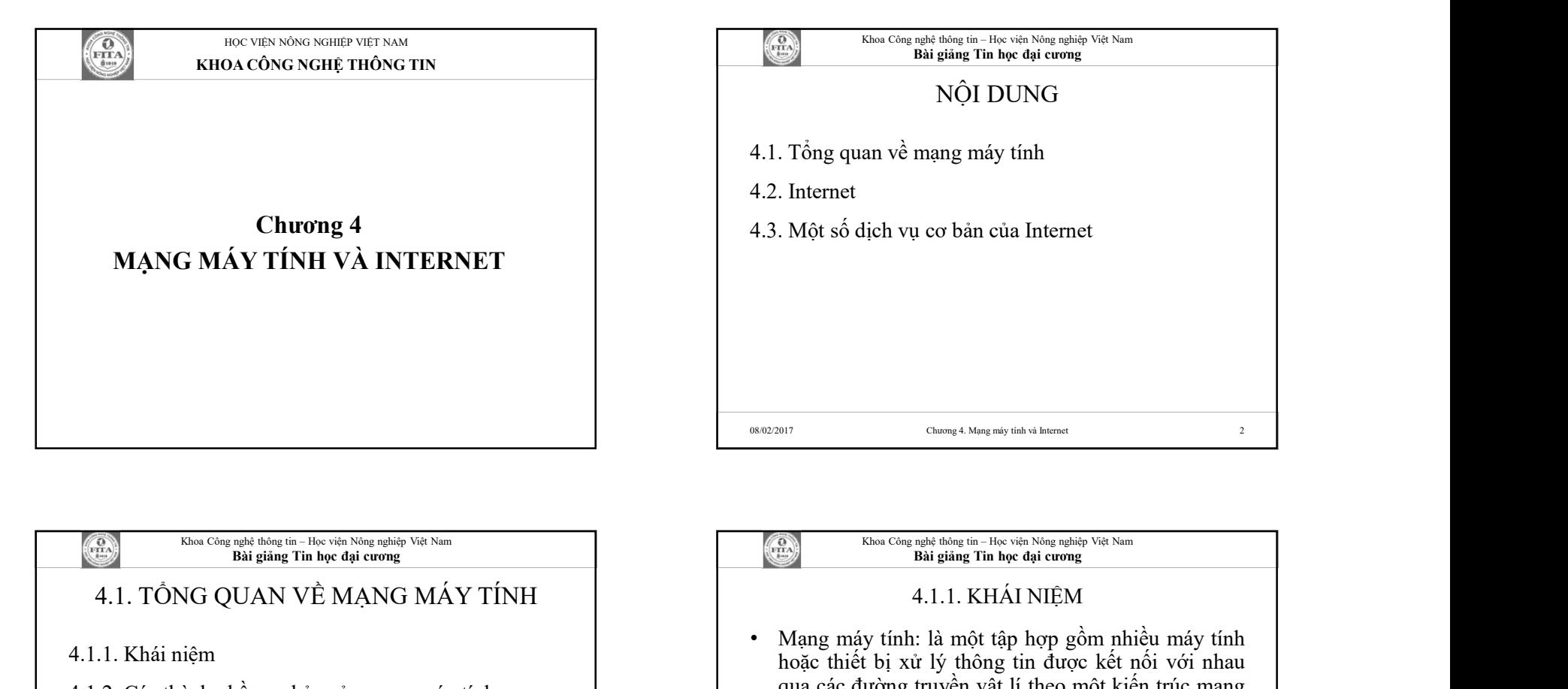

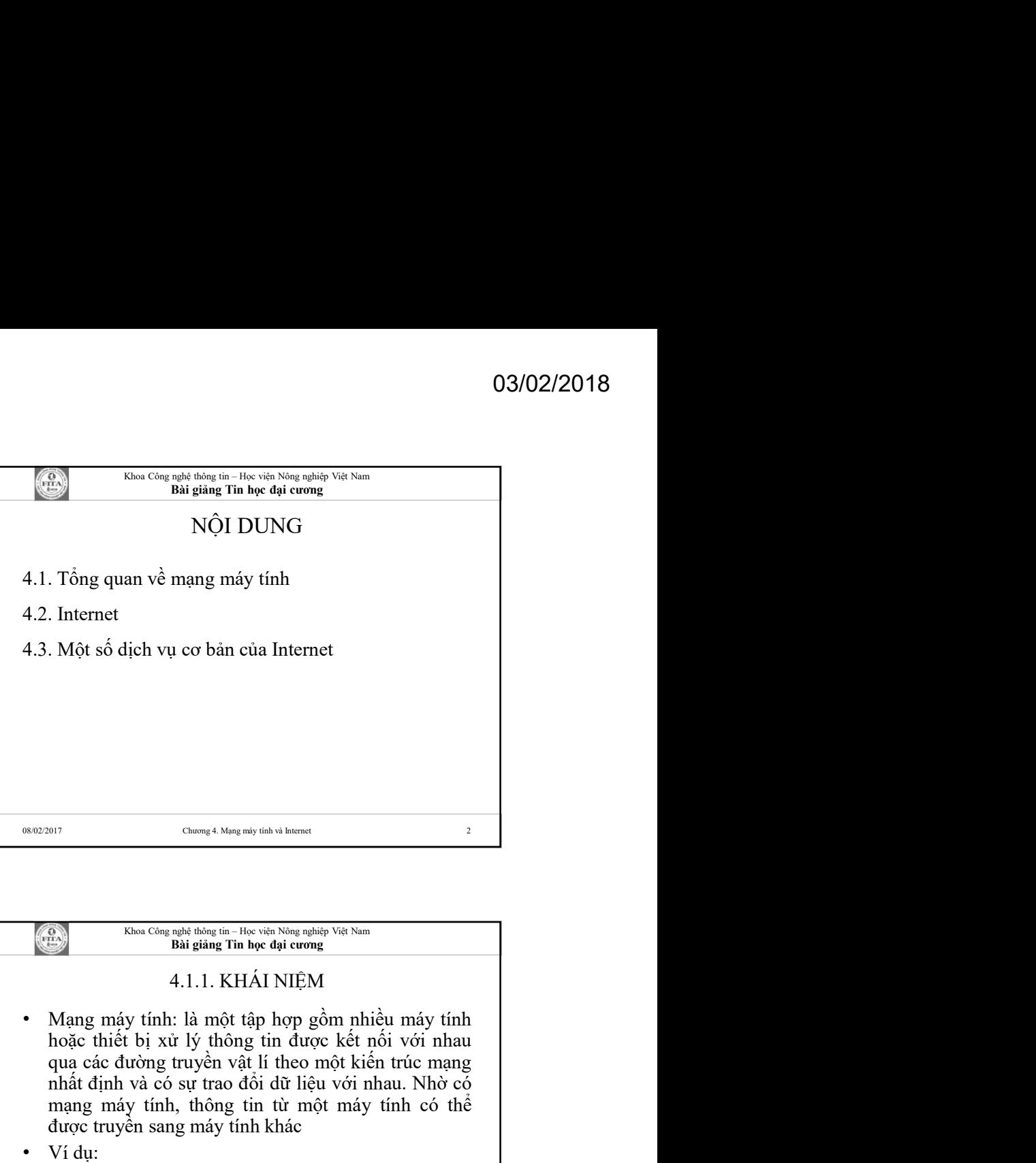

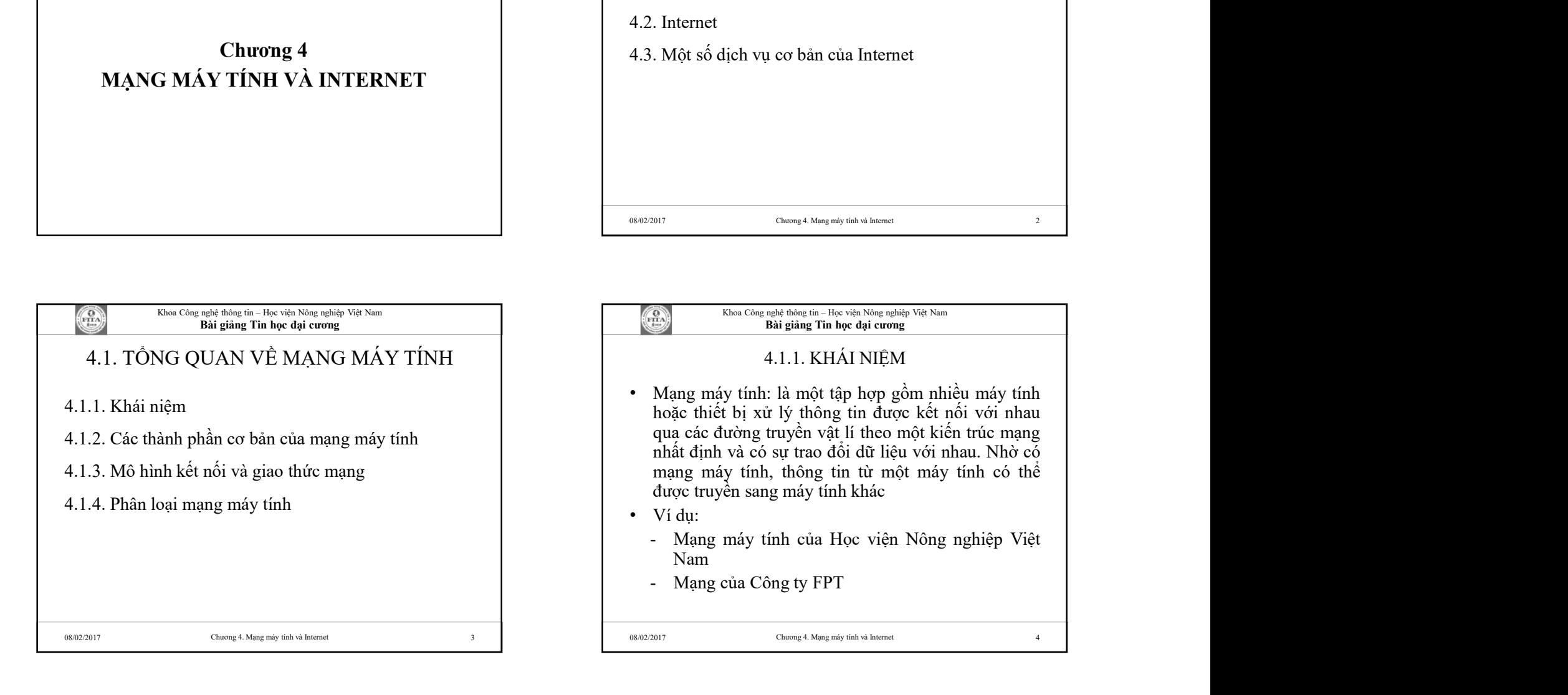

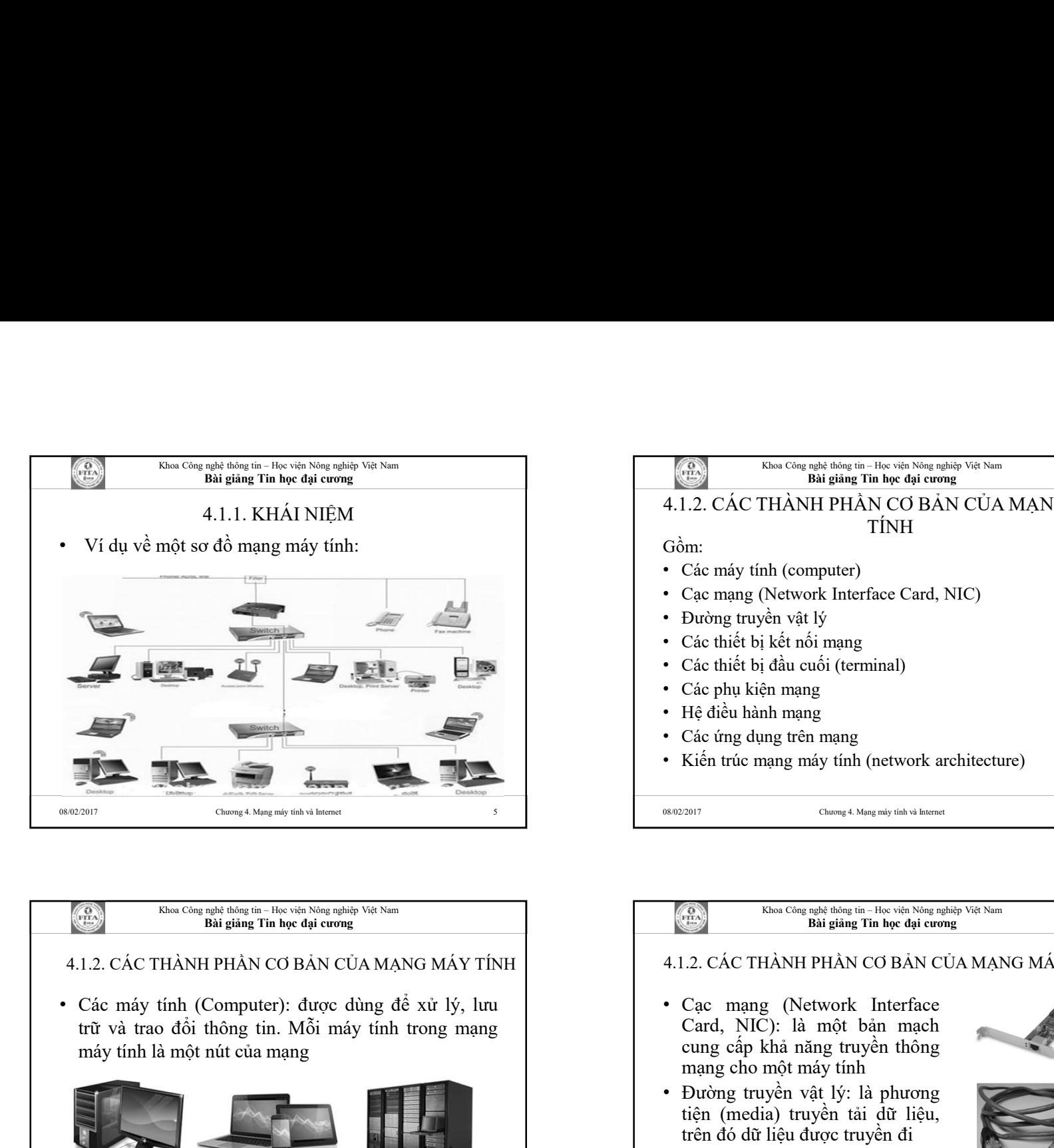

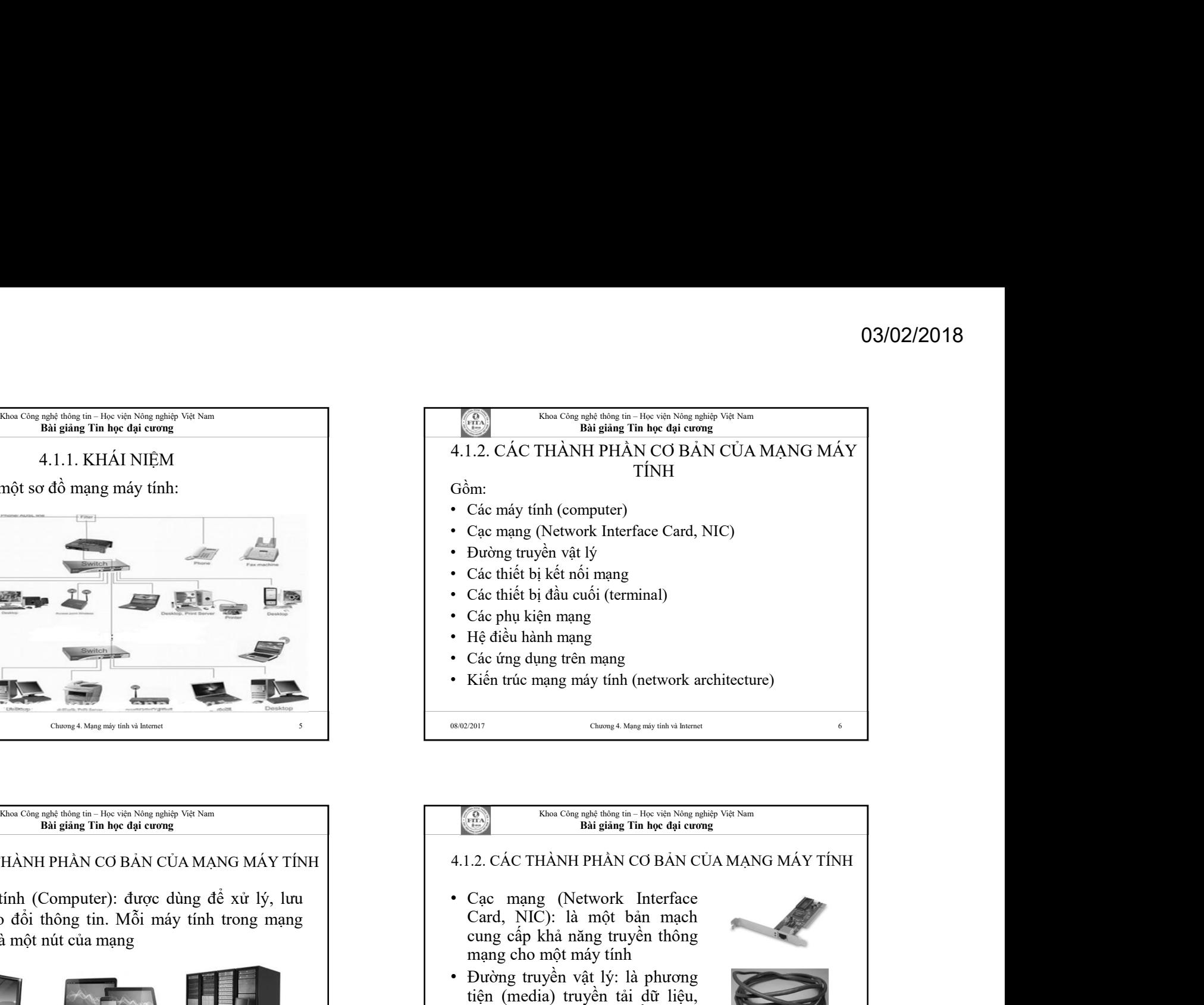

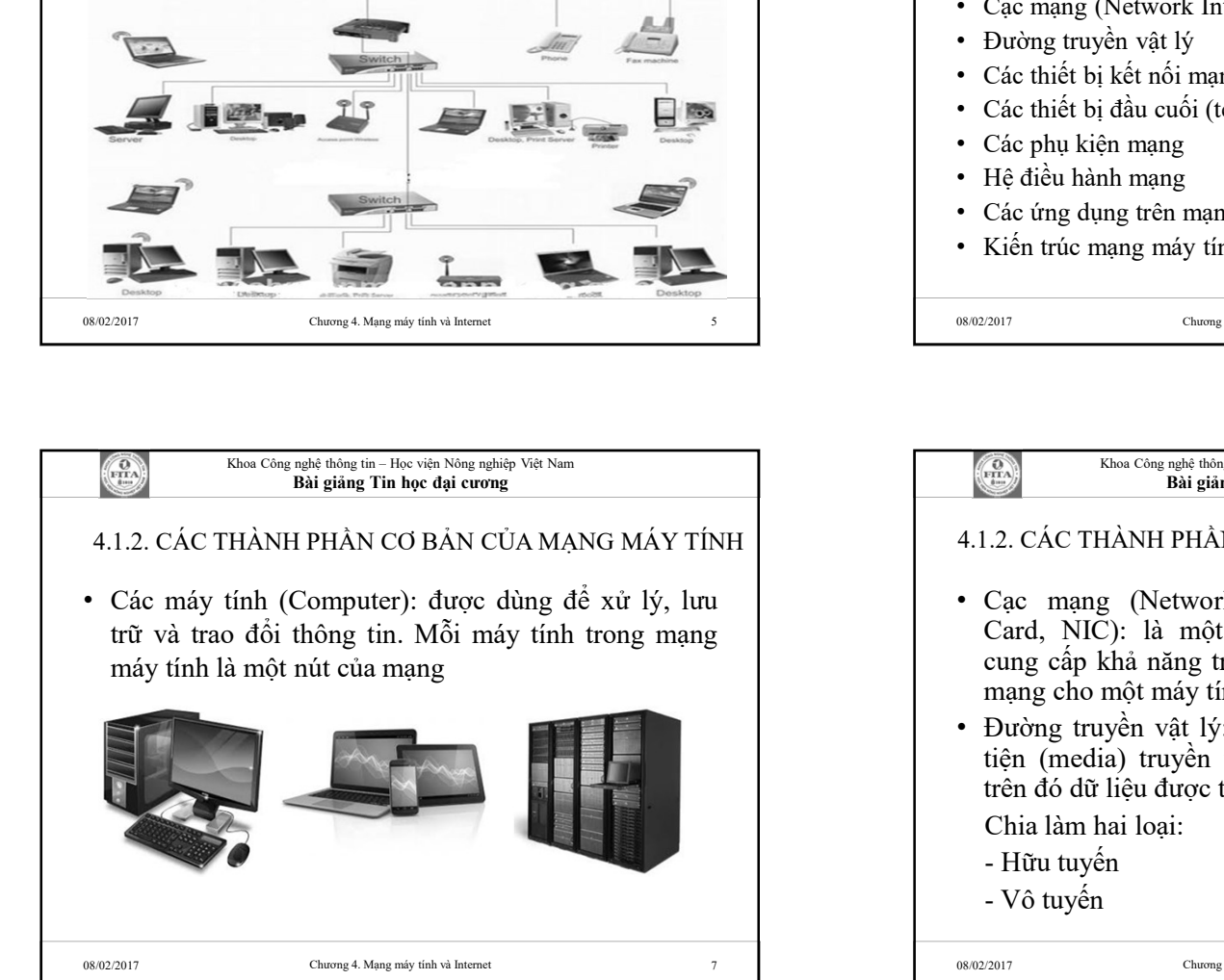

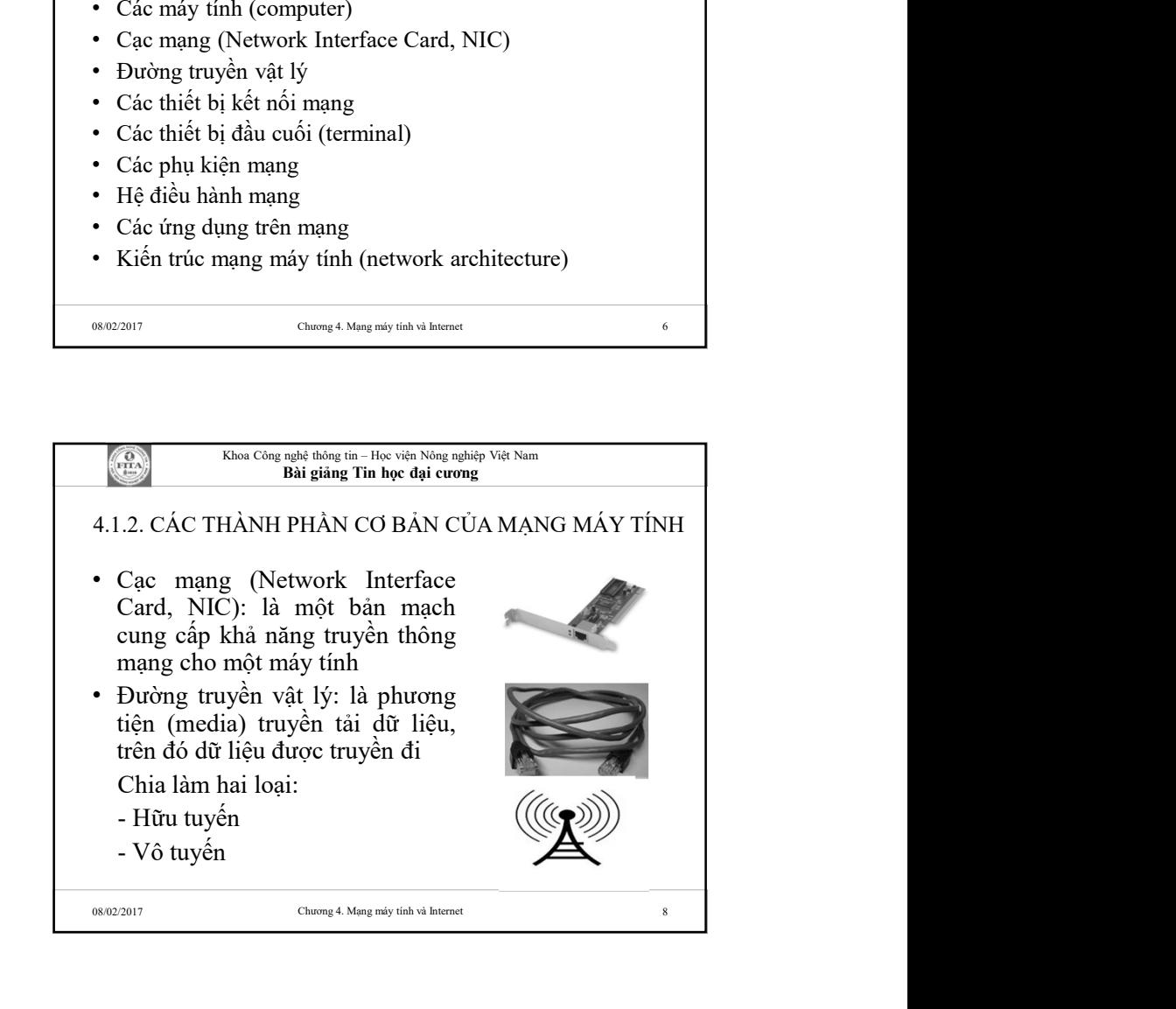

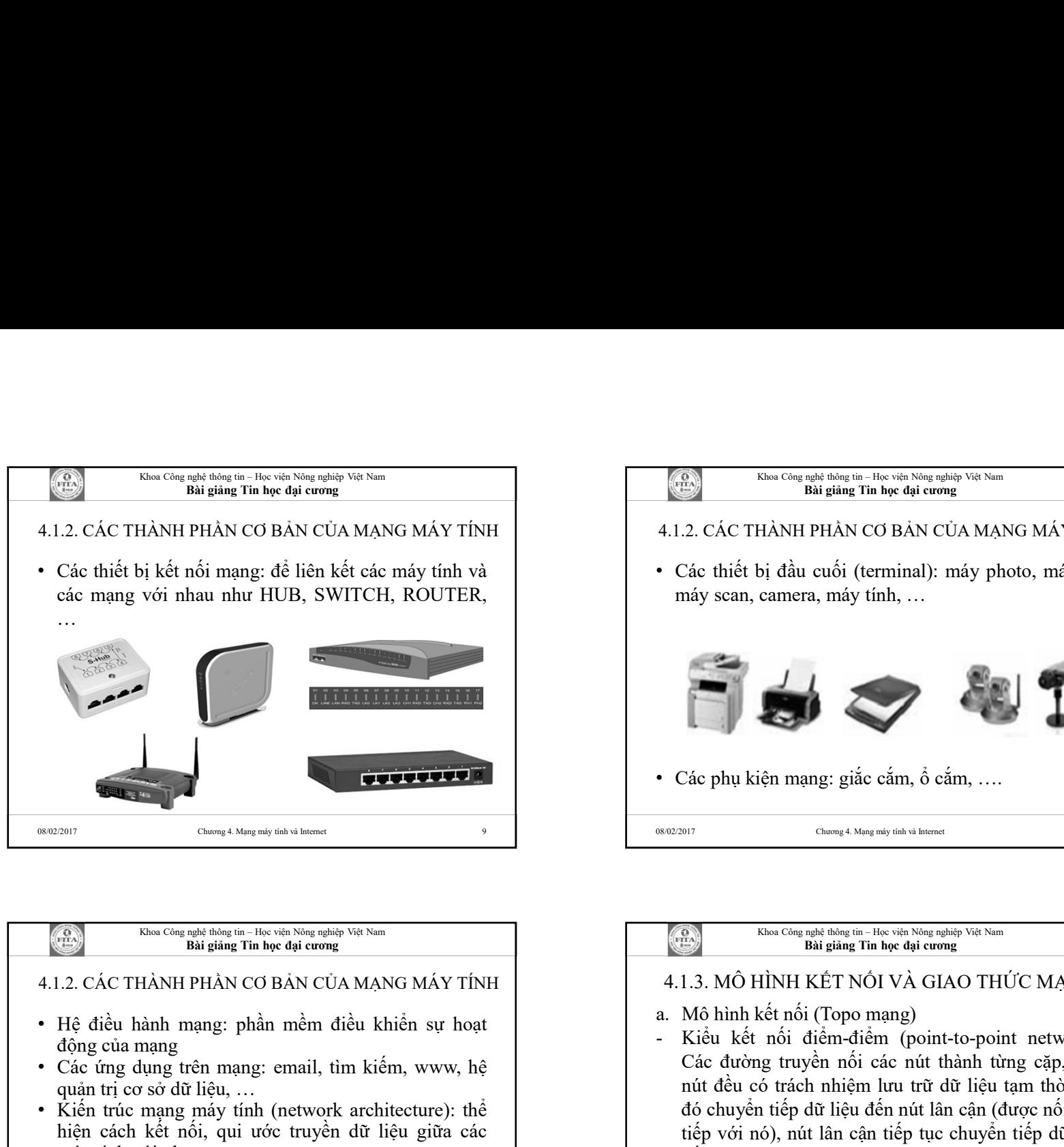

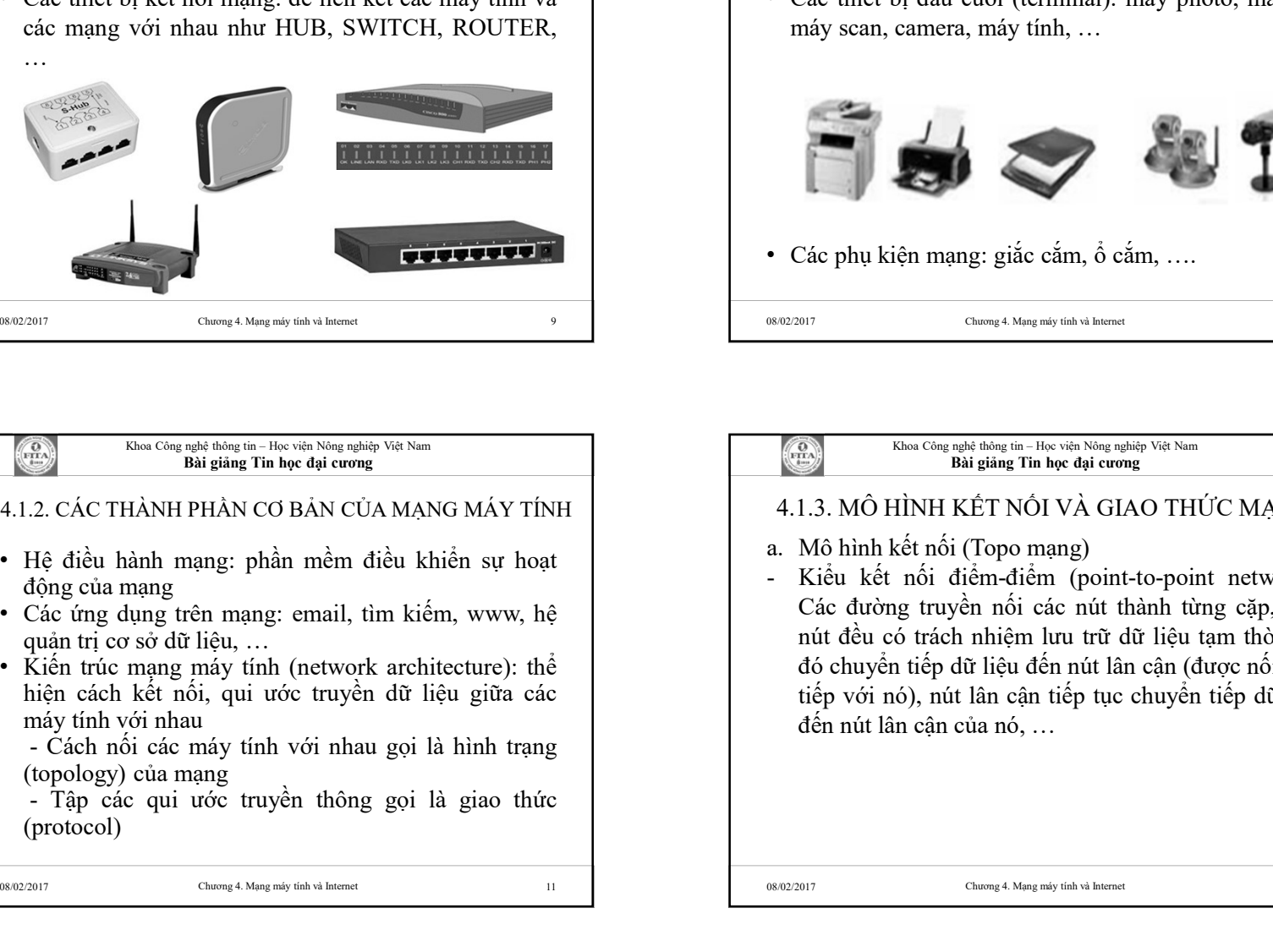

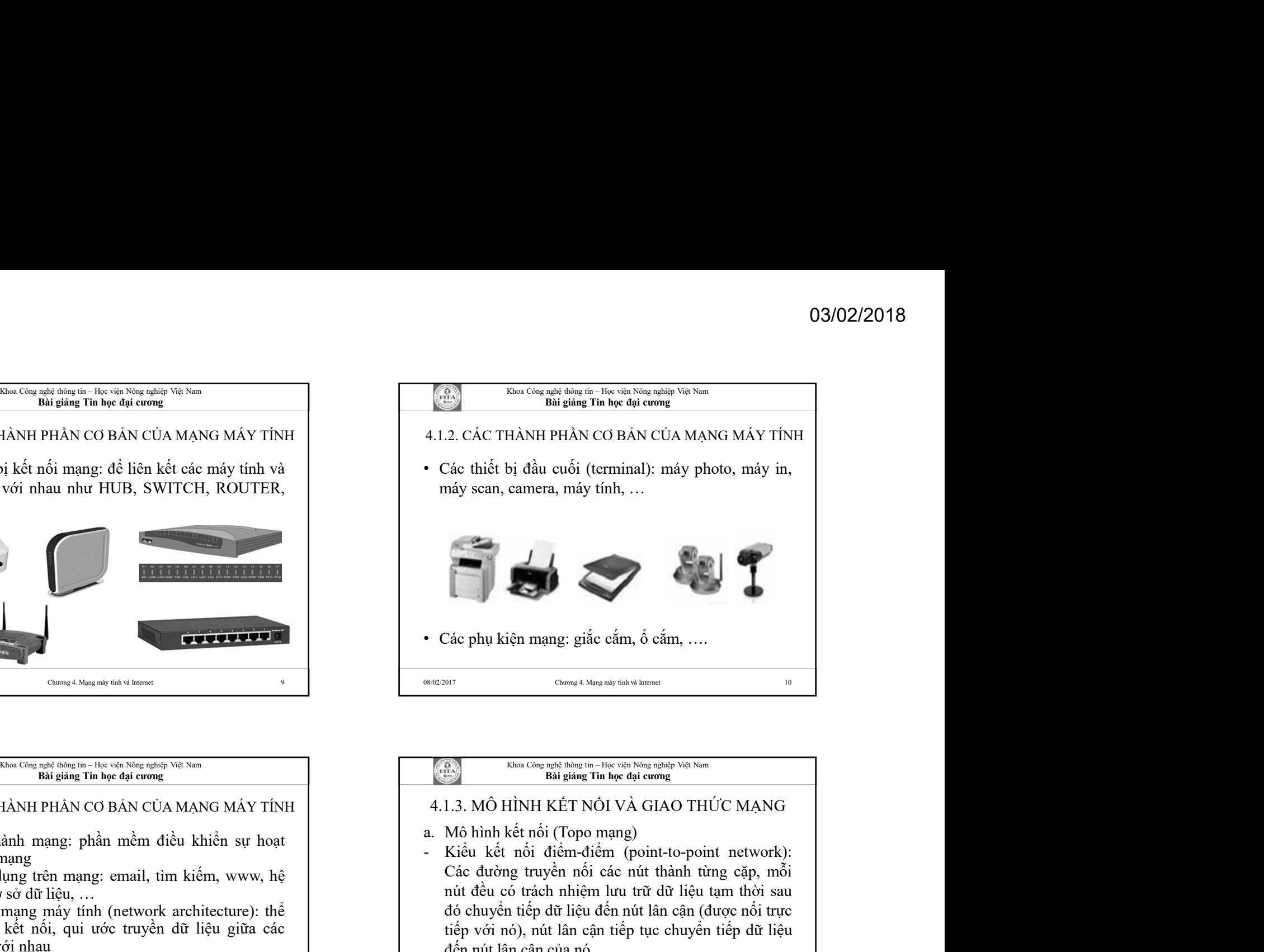

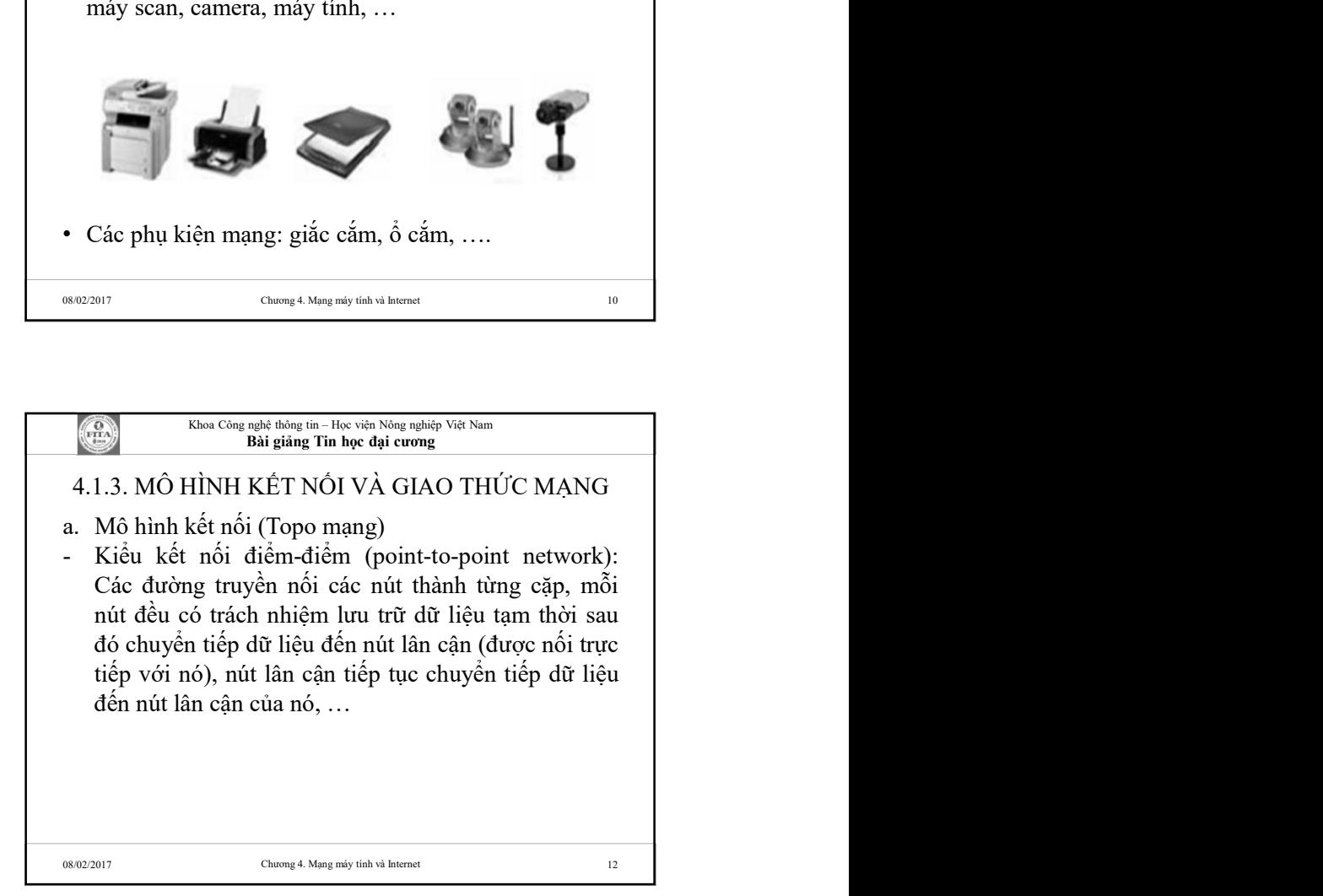

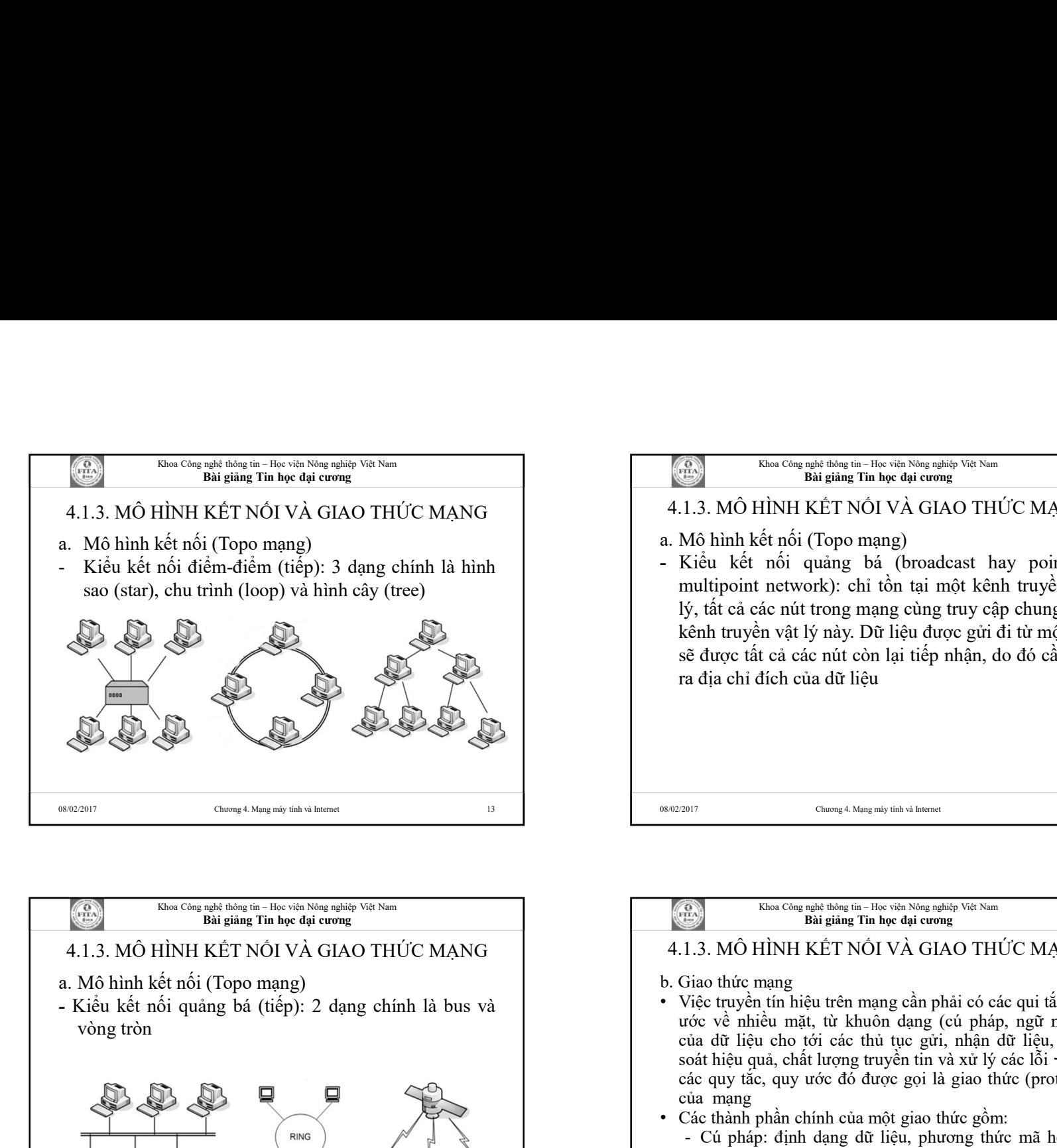

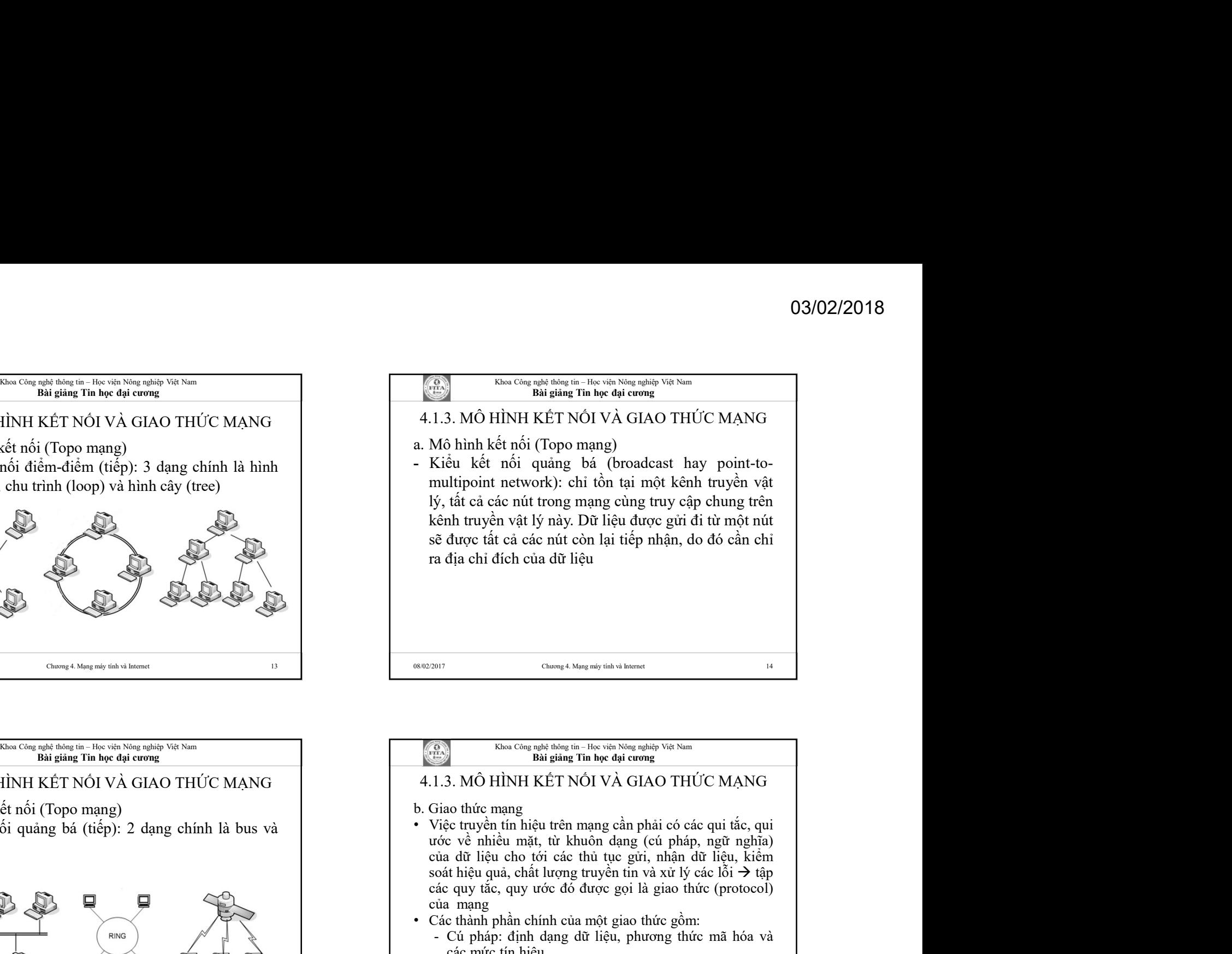

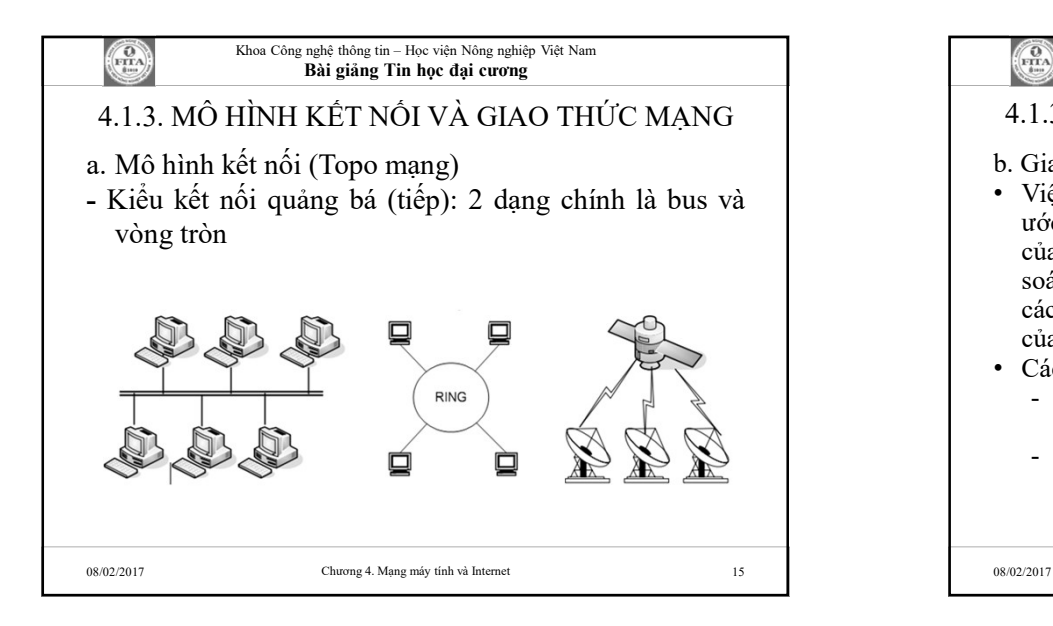

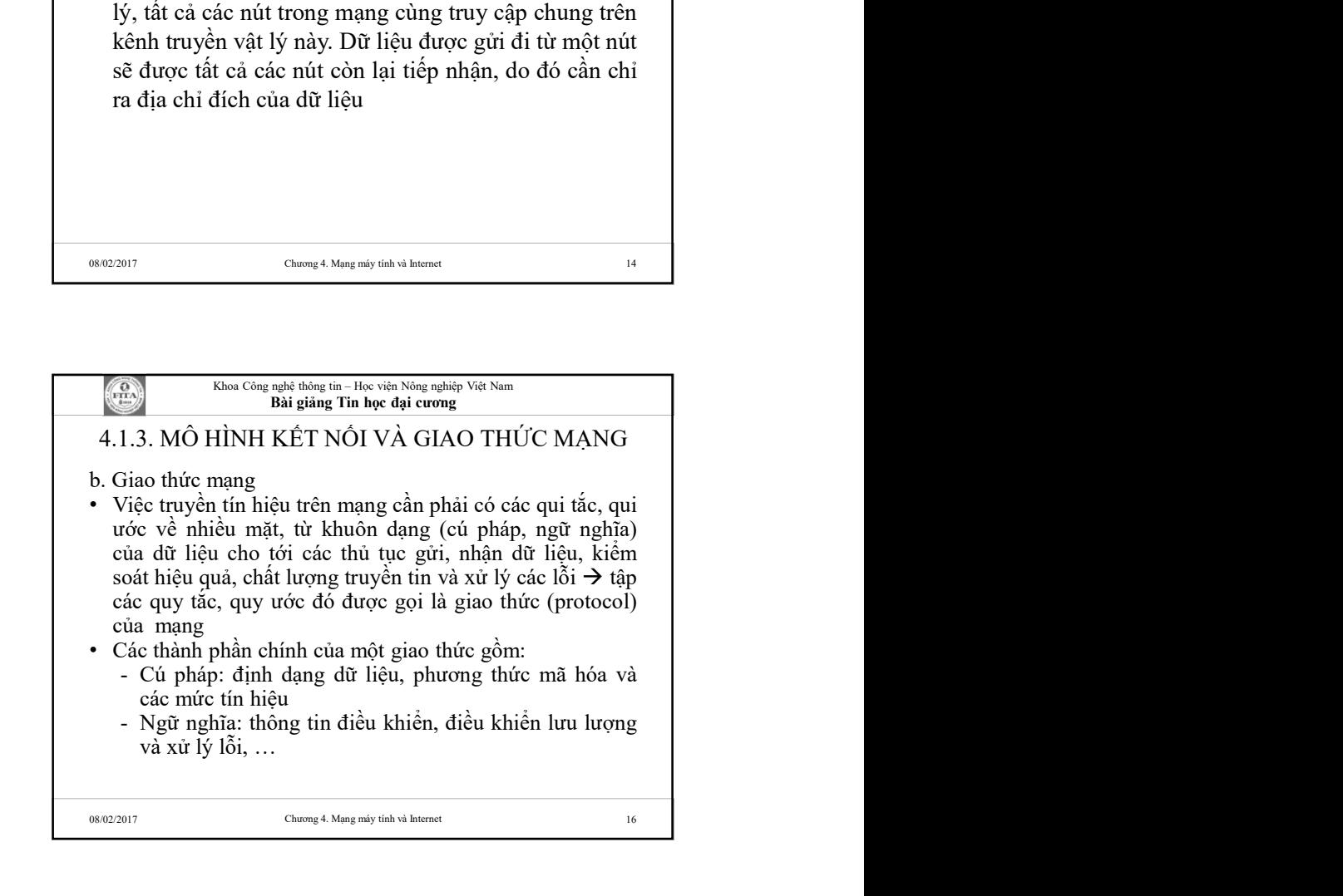

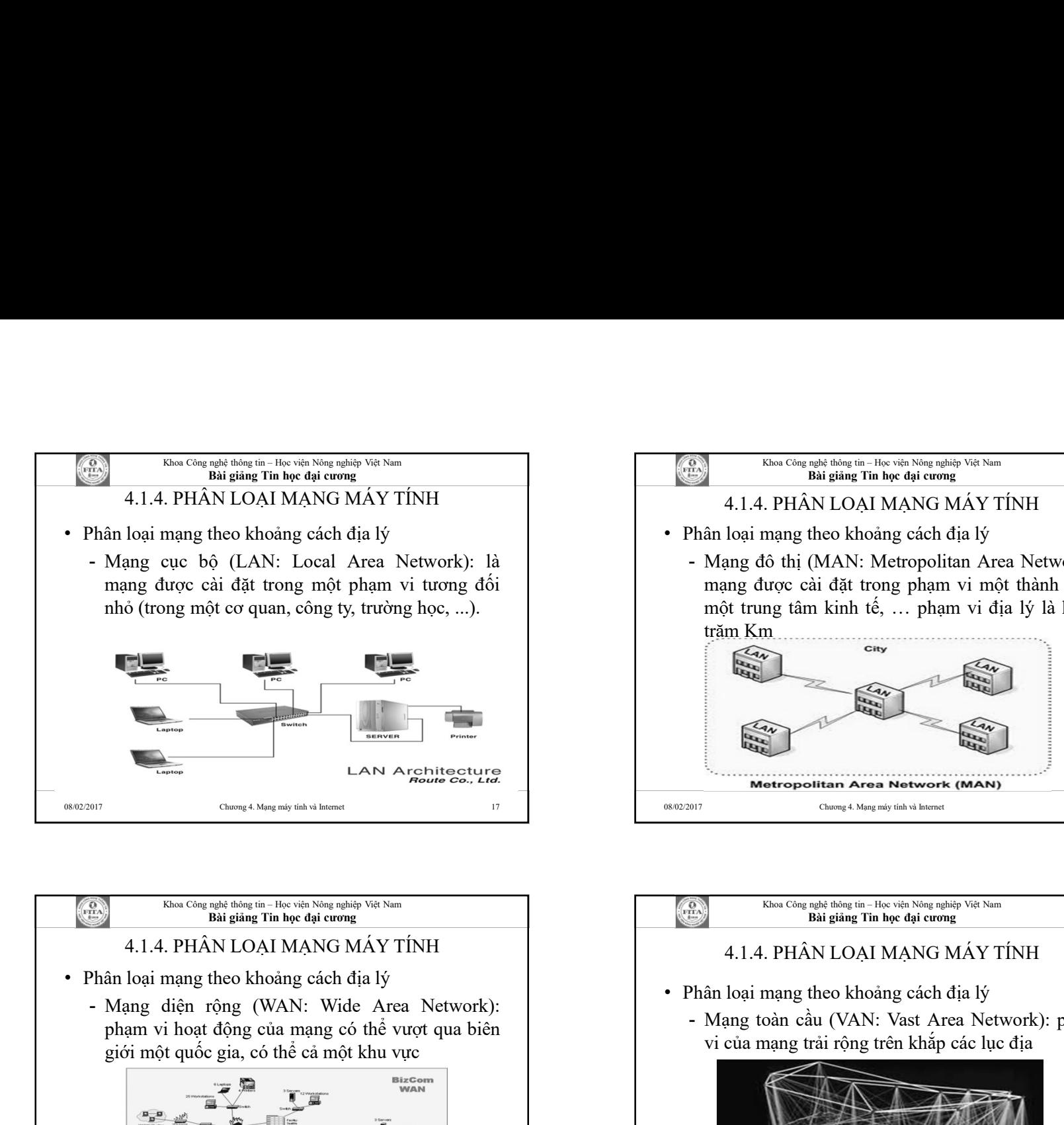

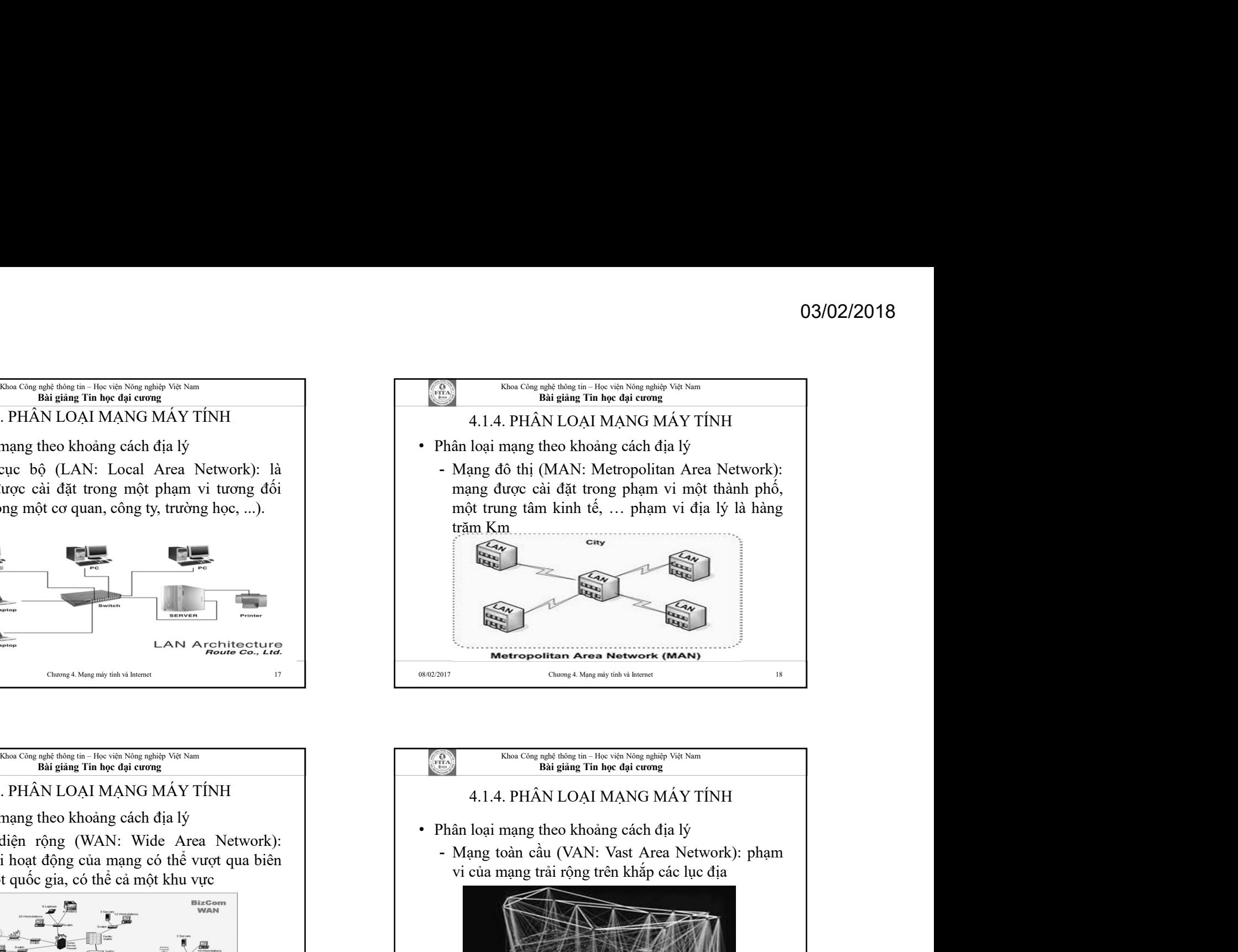

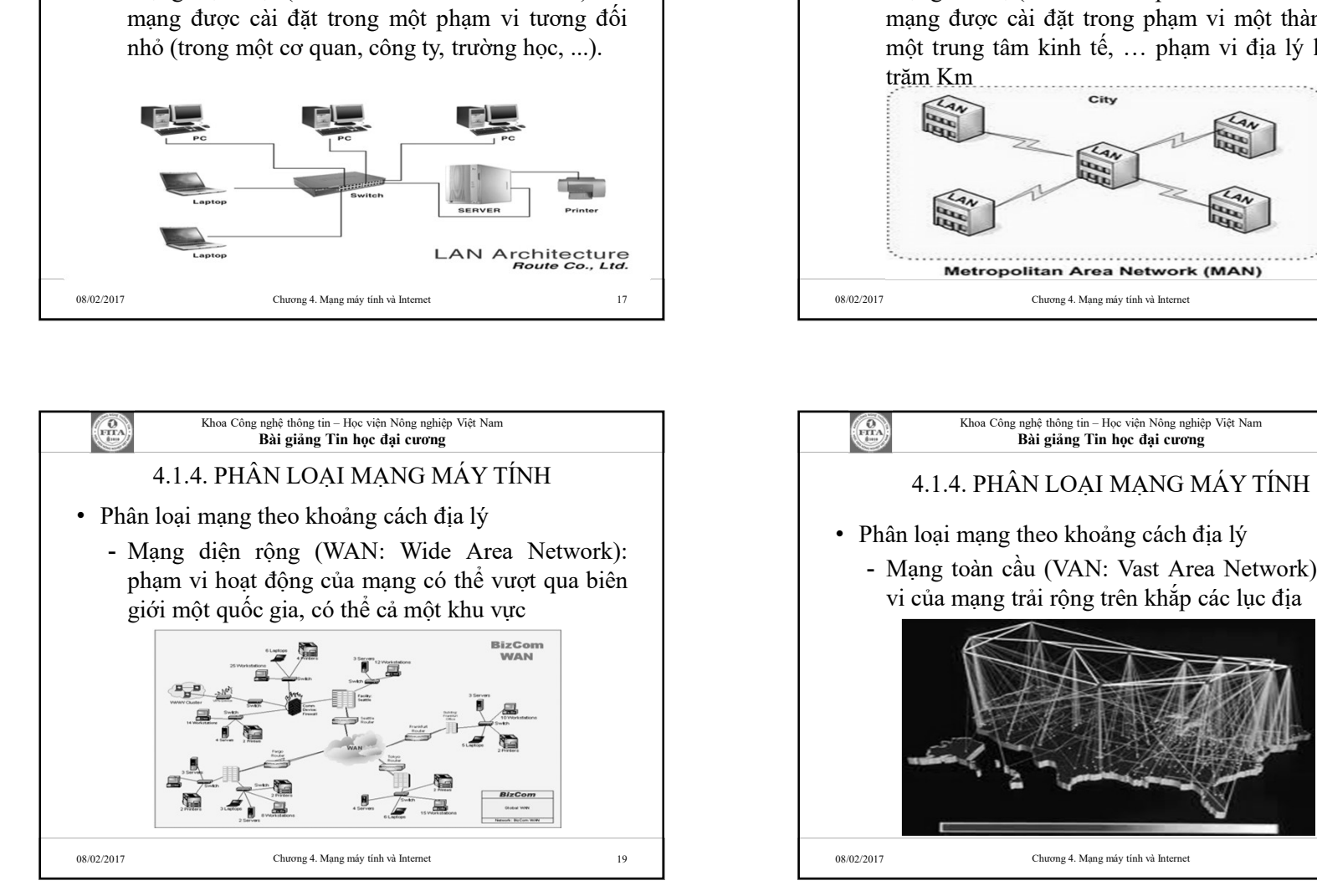

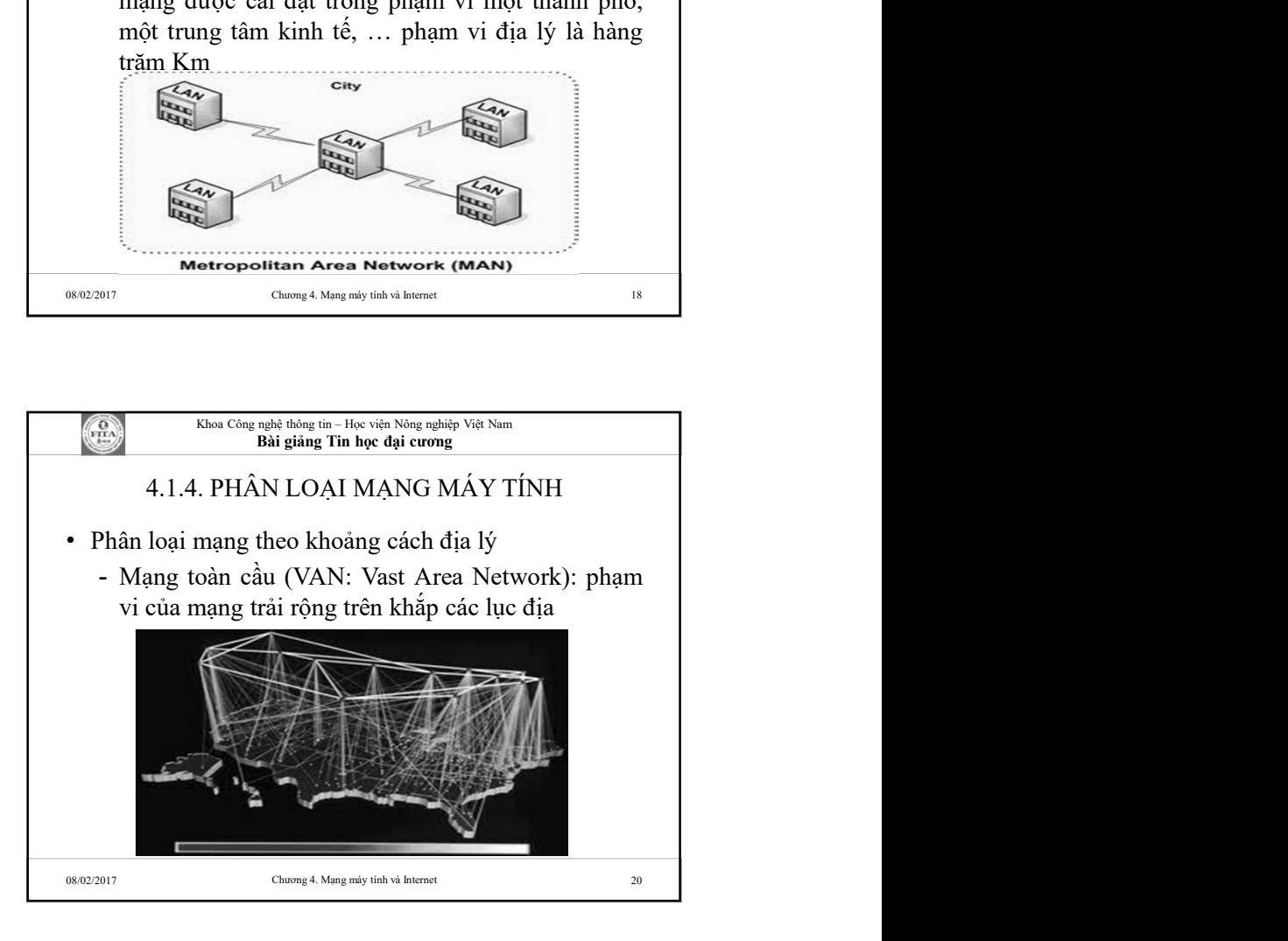

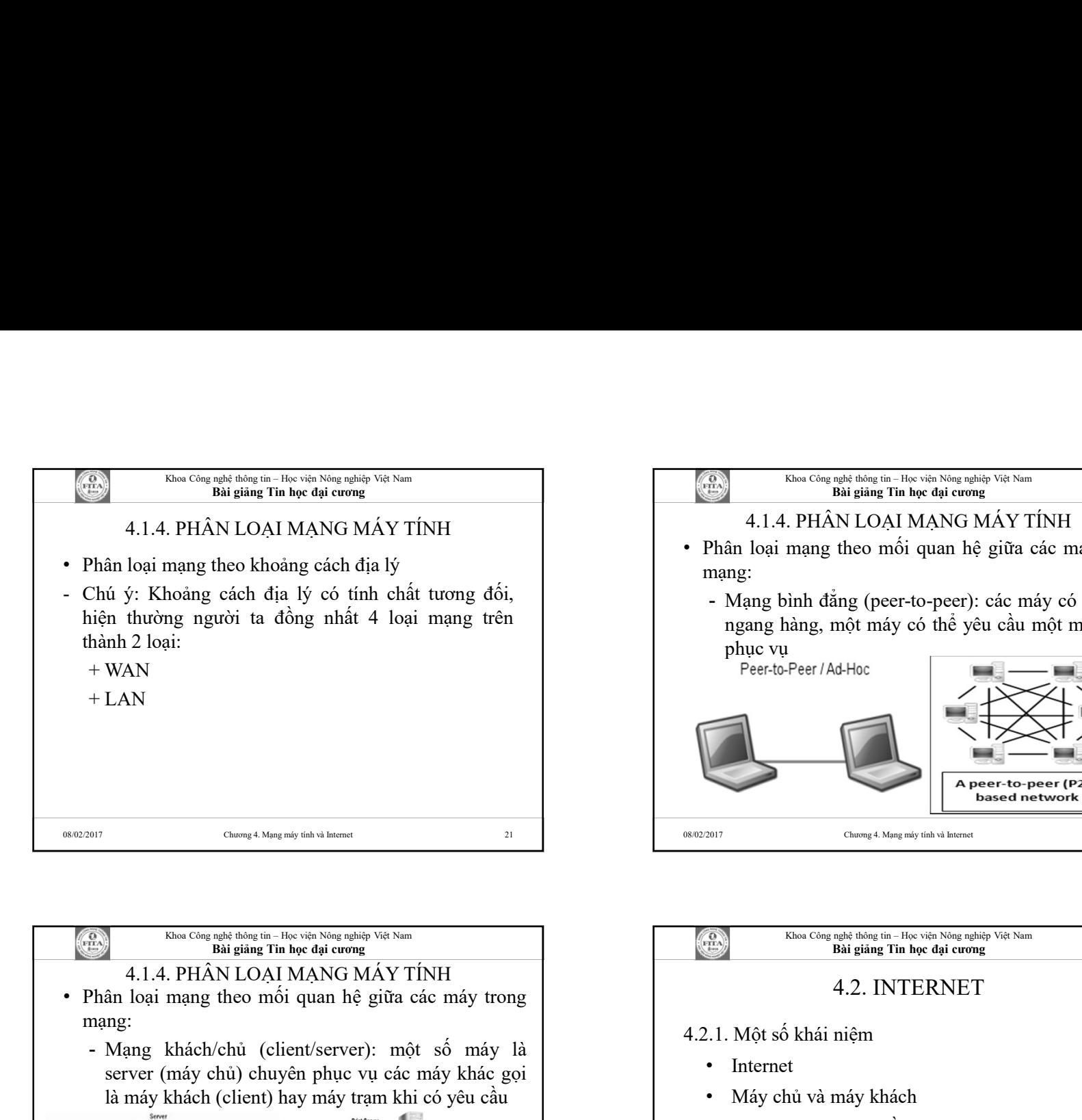

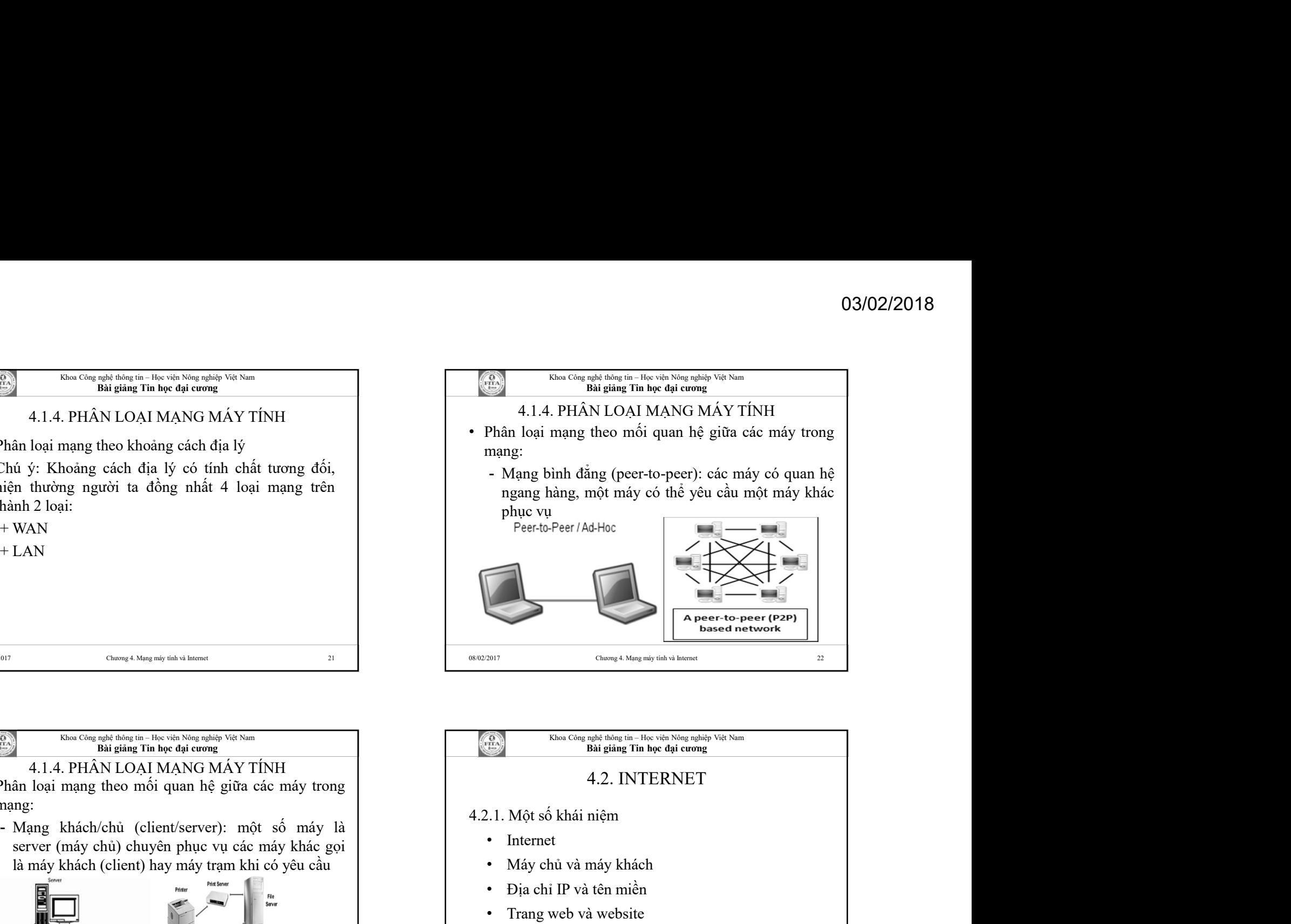

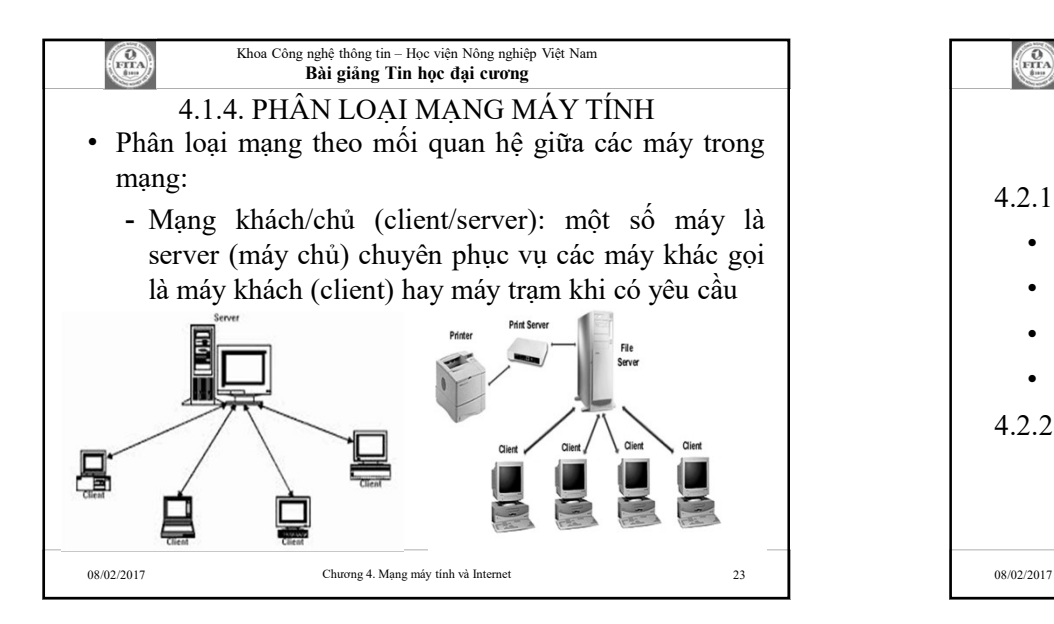

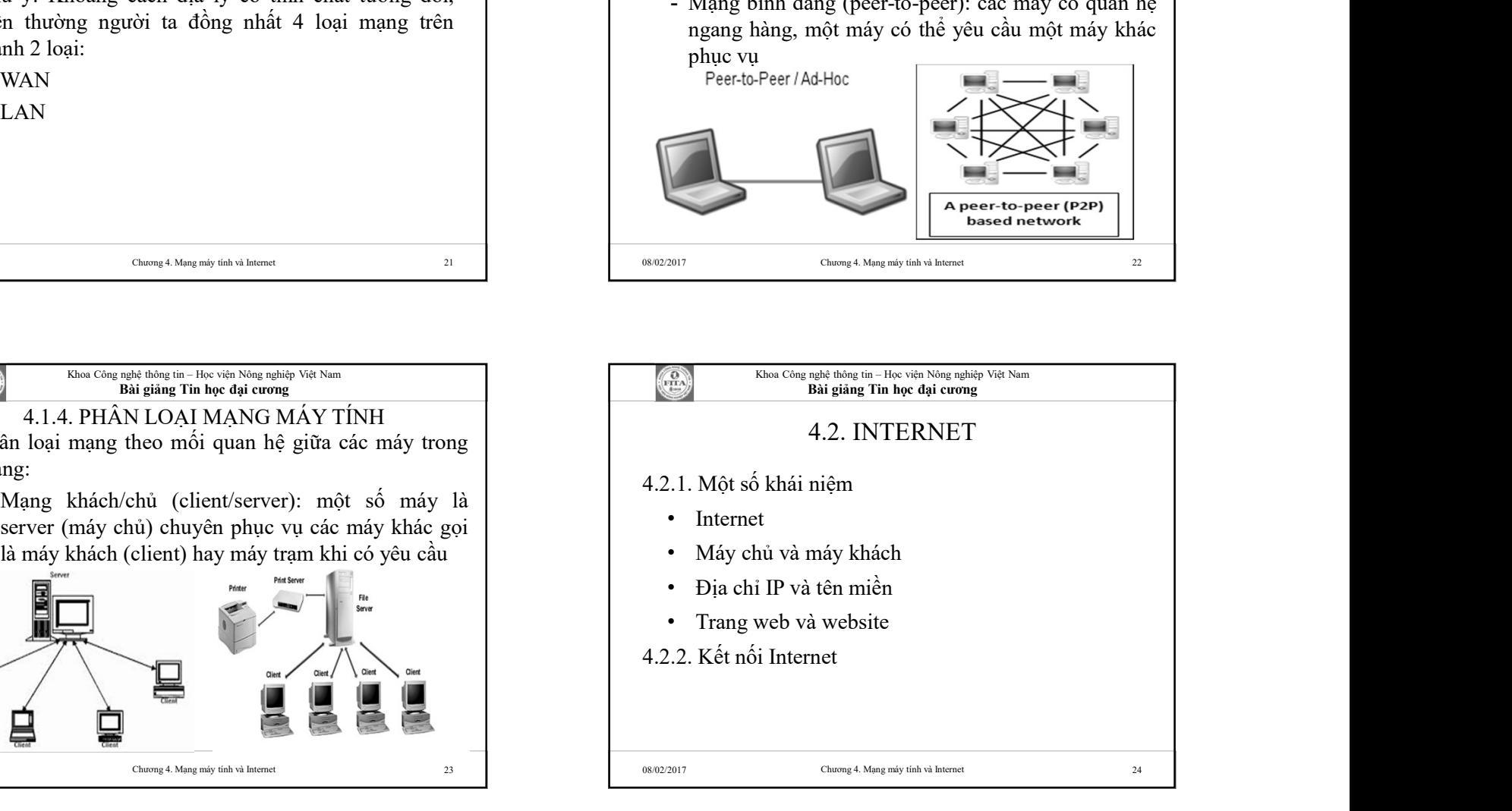

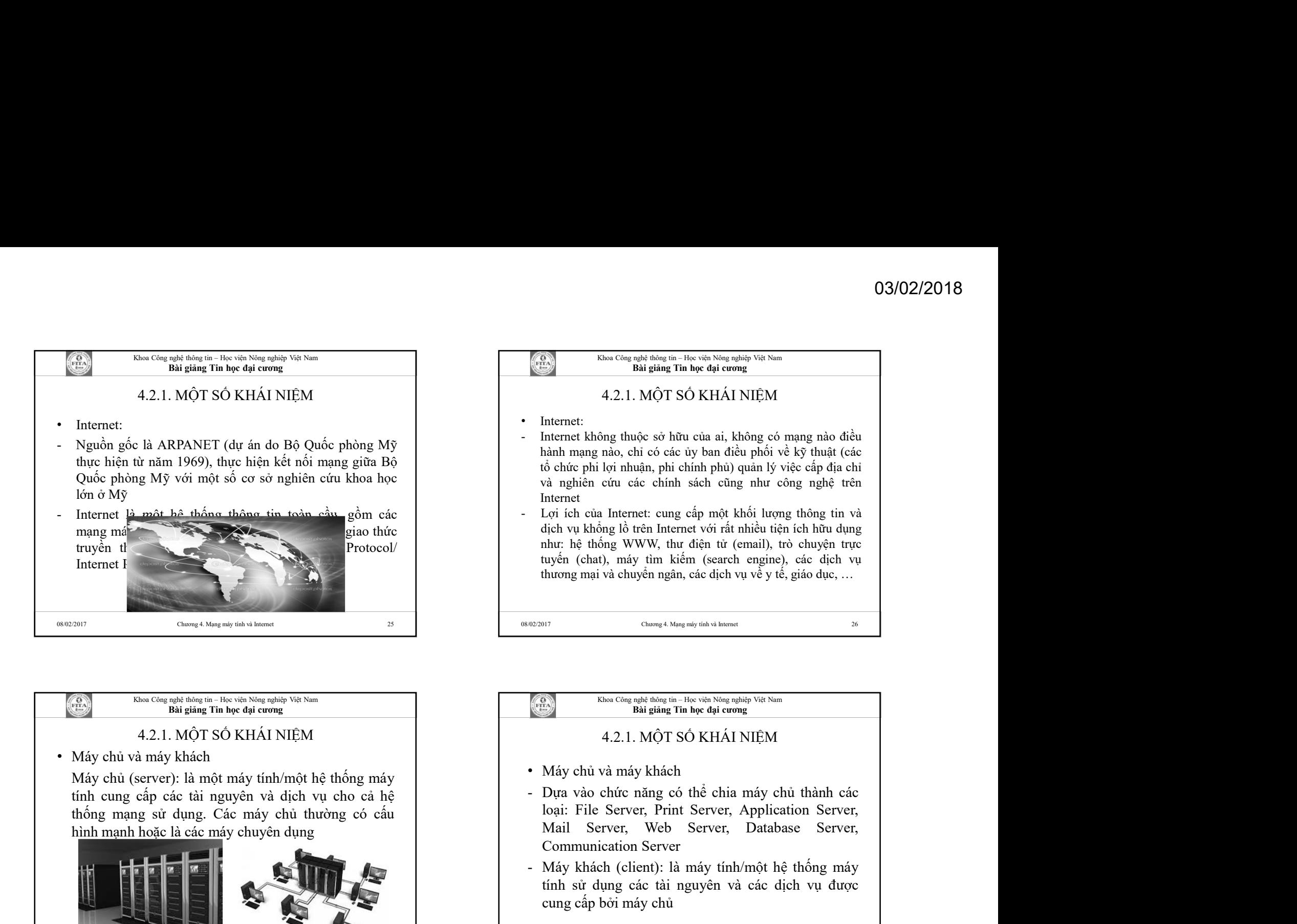

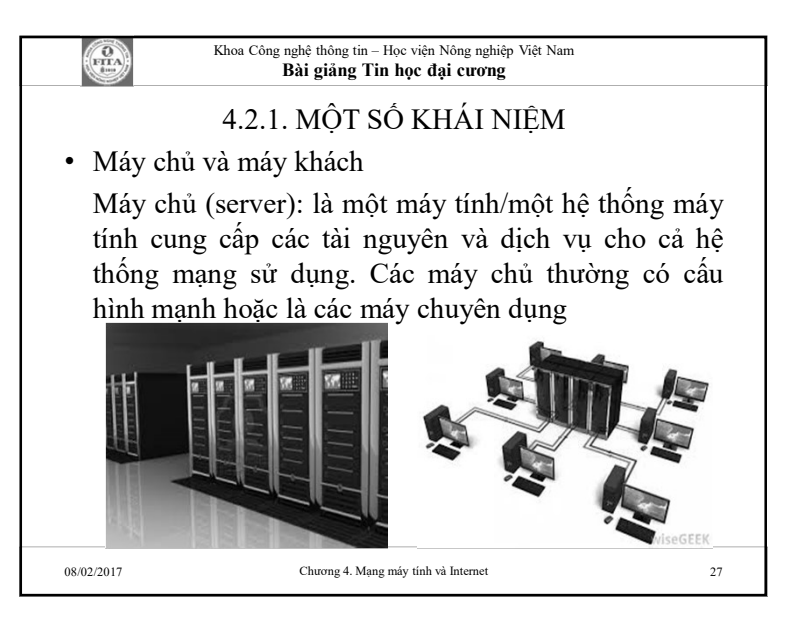

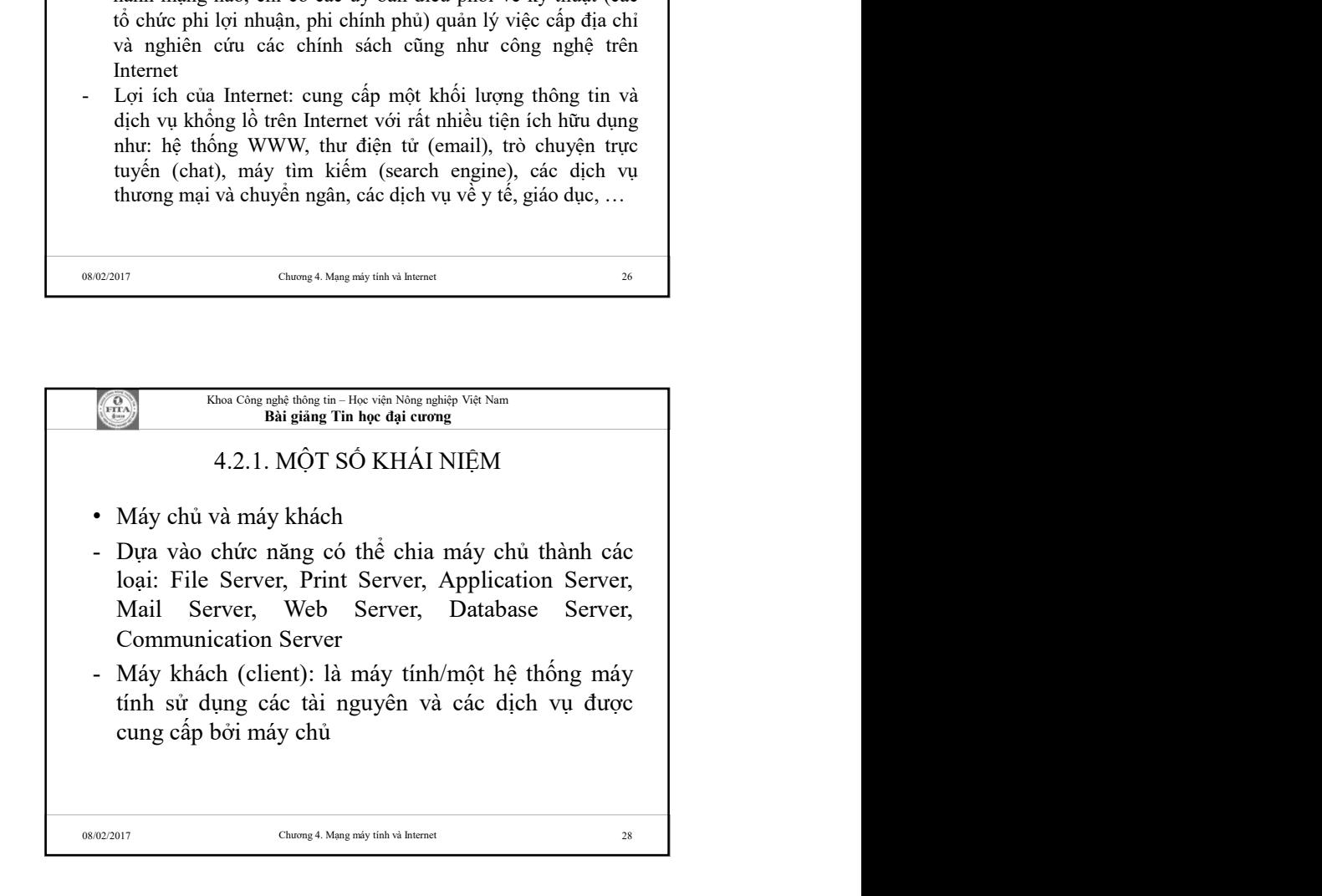

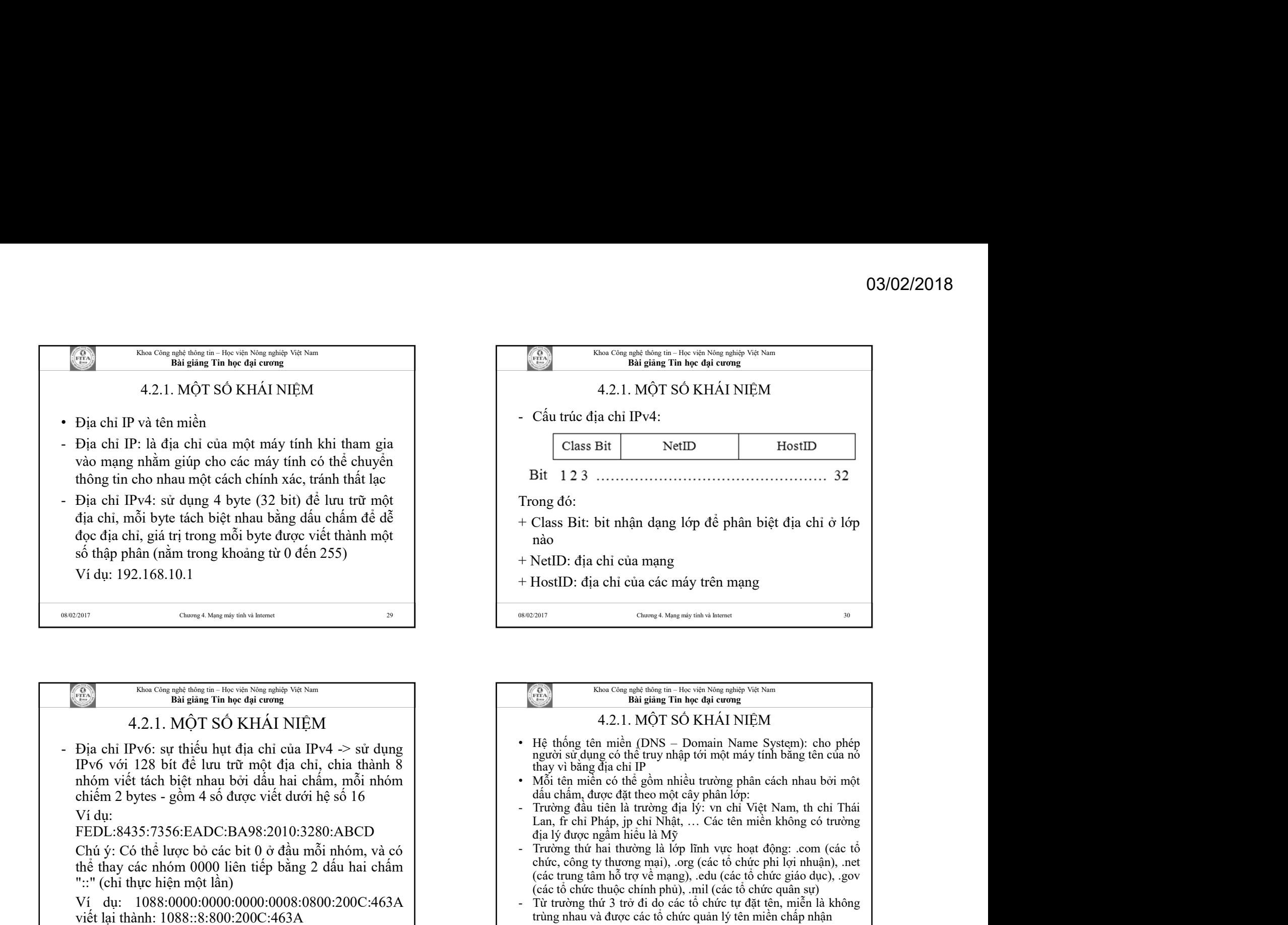

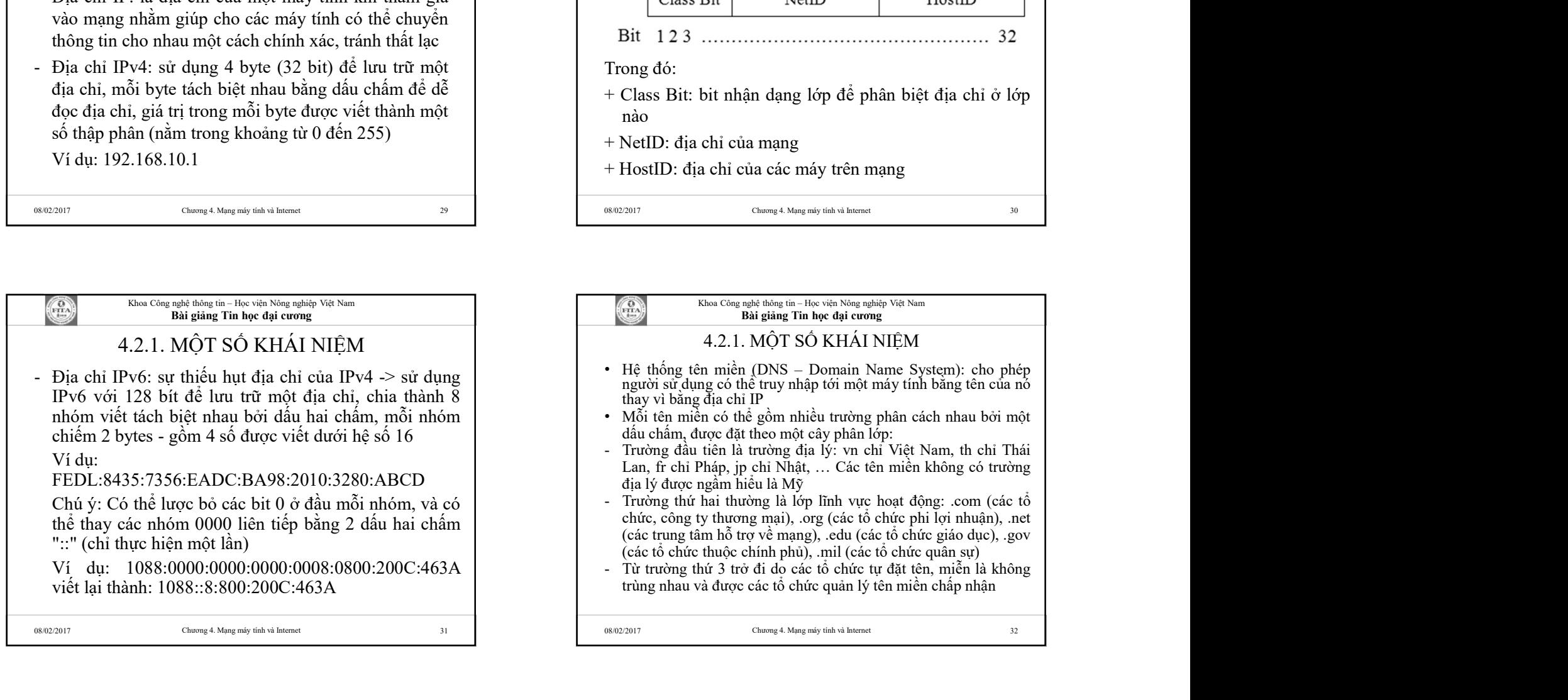

8

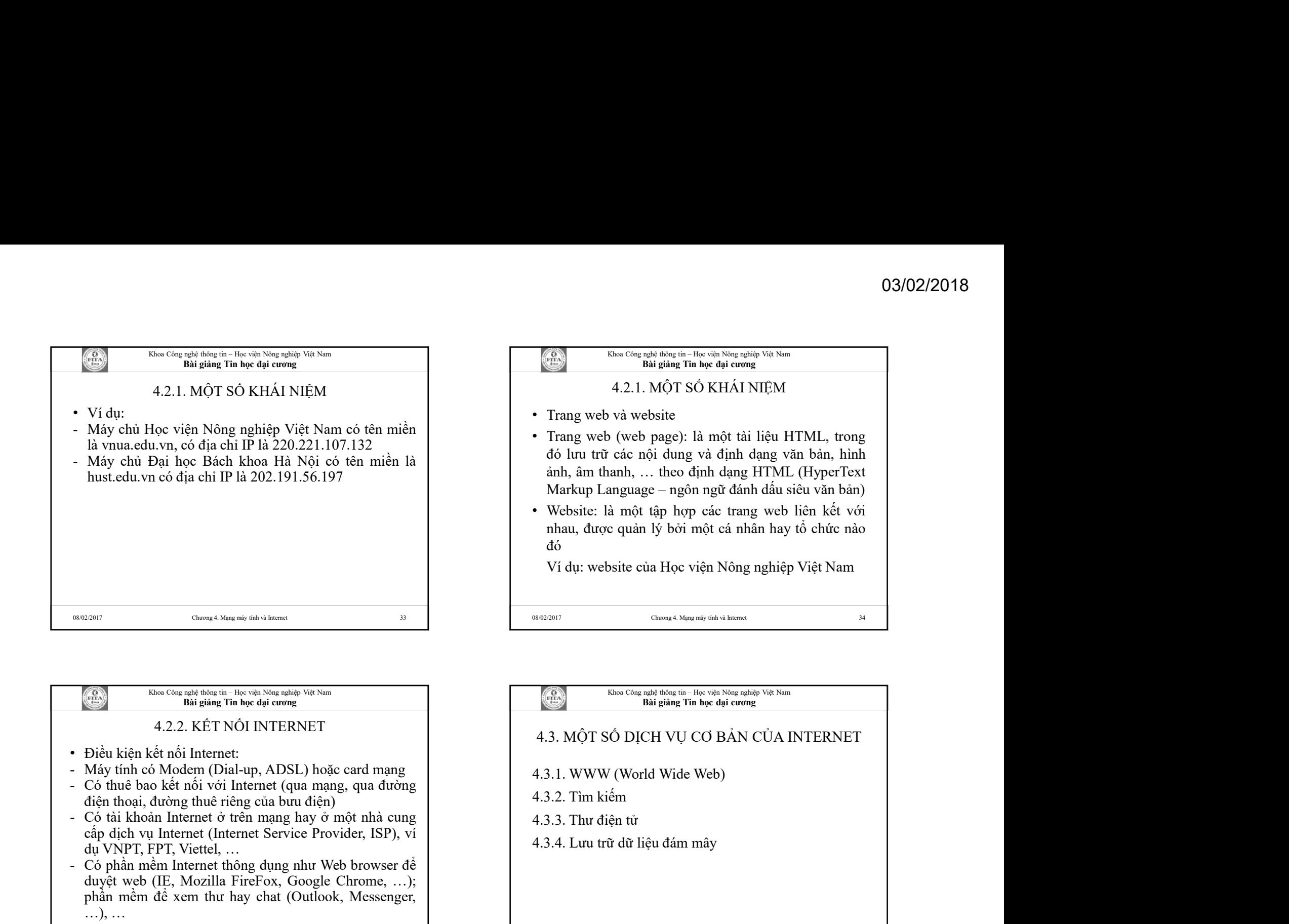

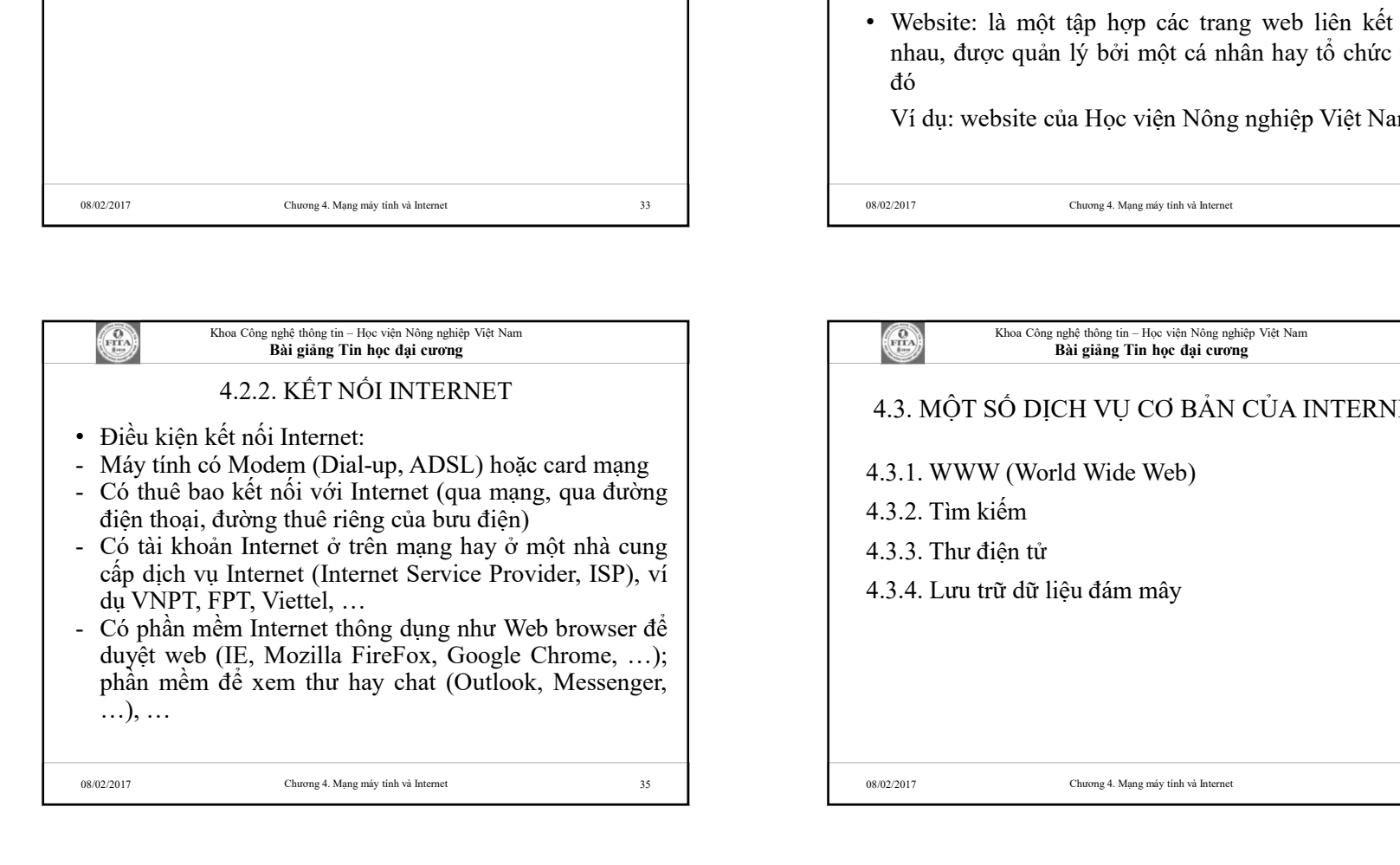

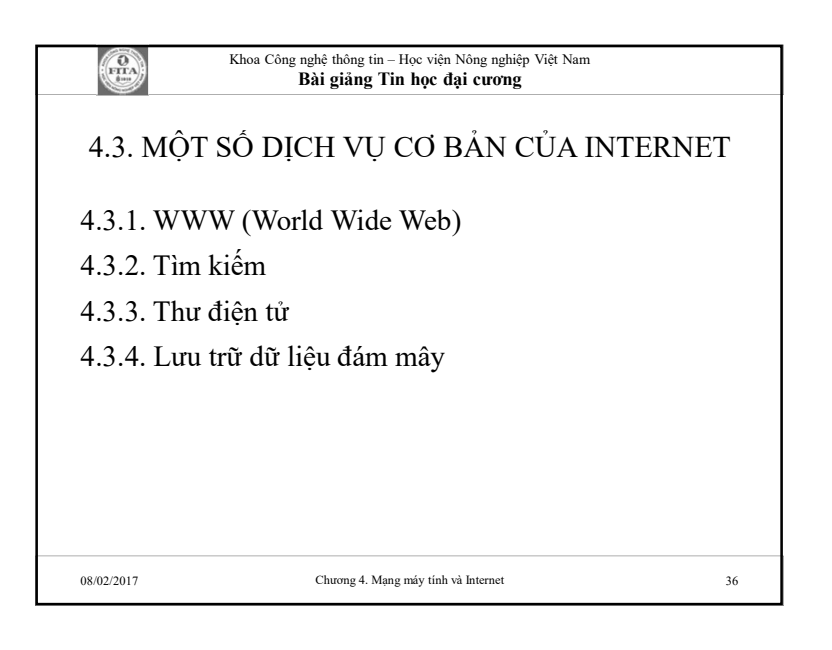

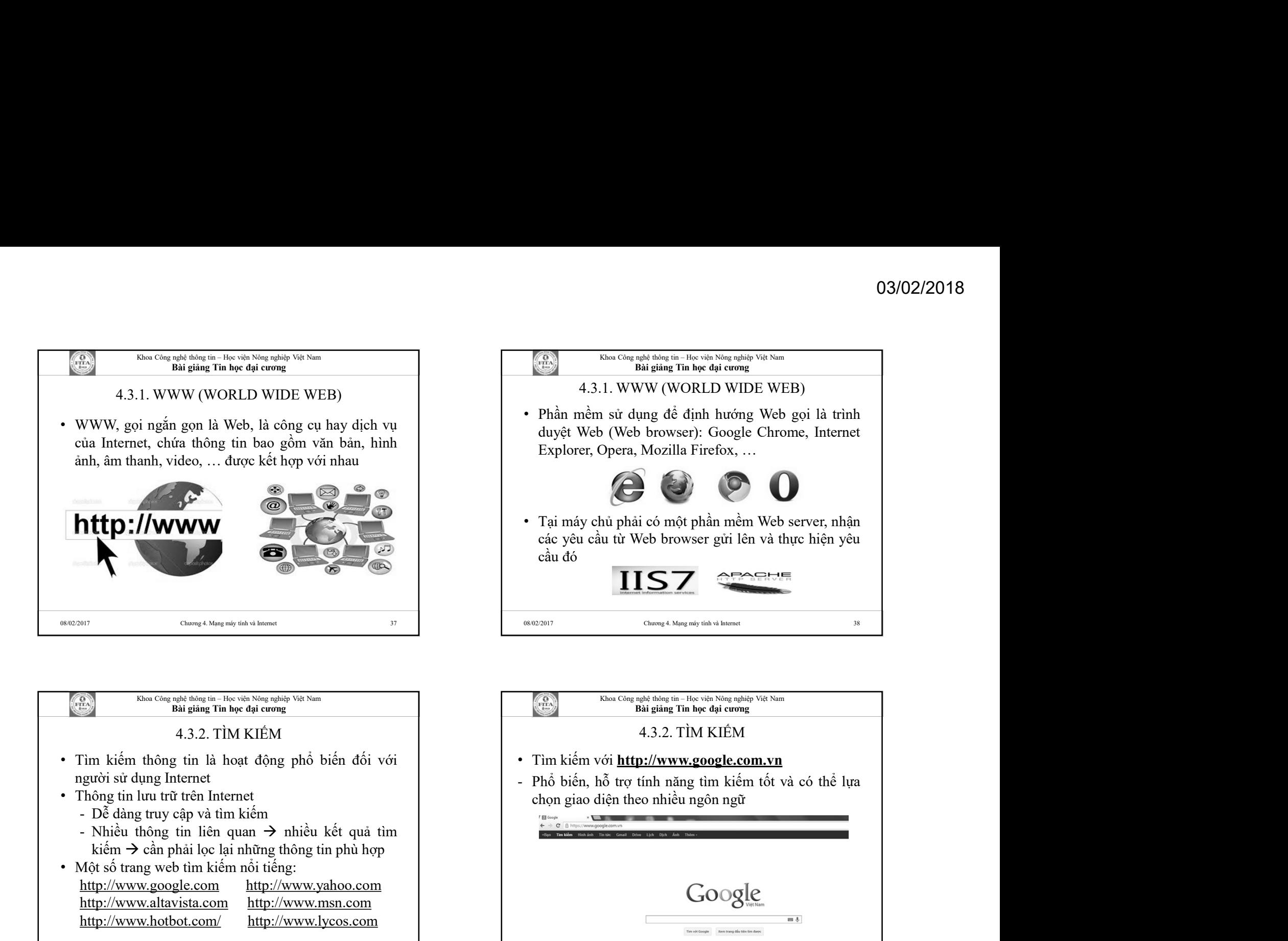

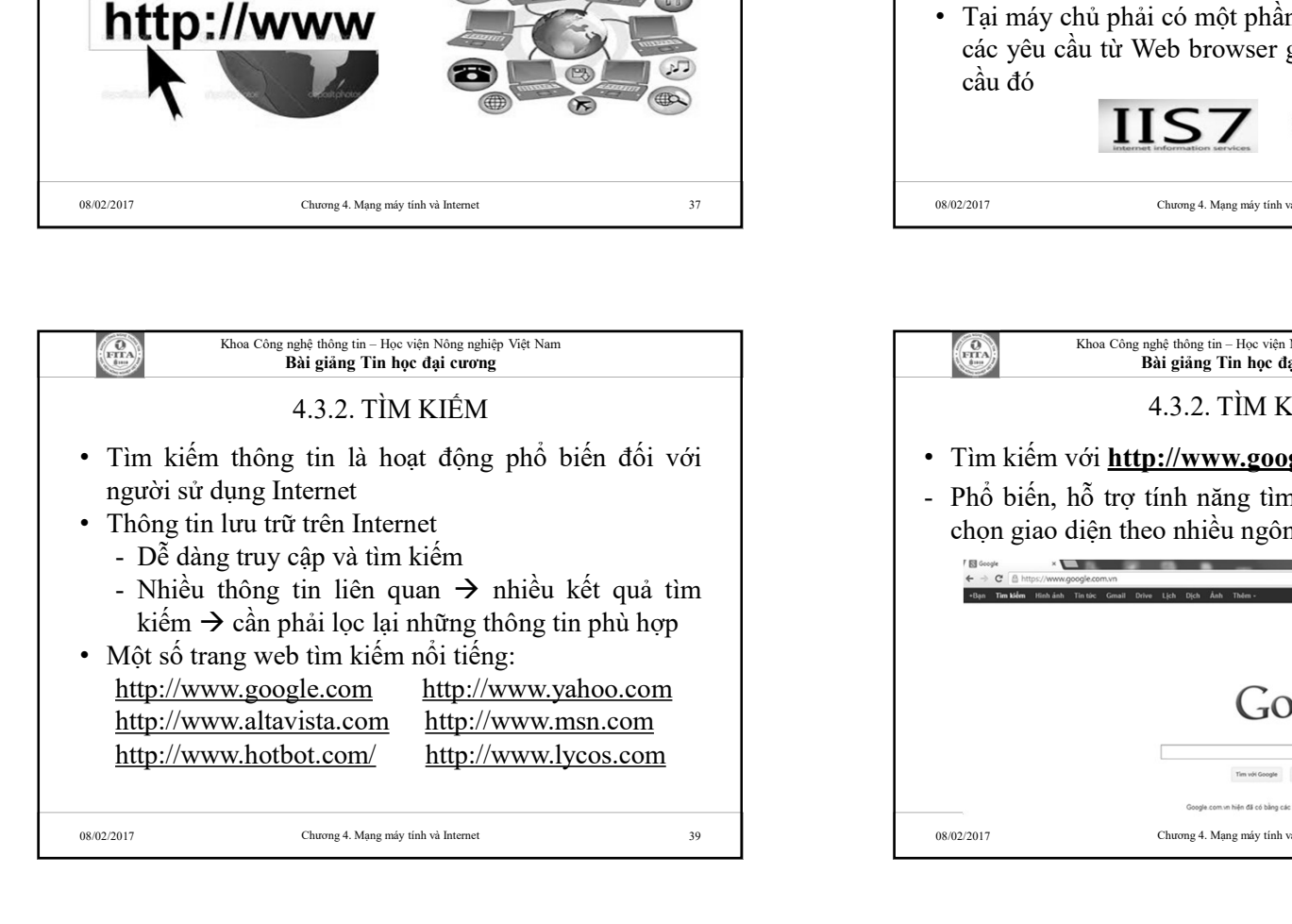

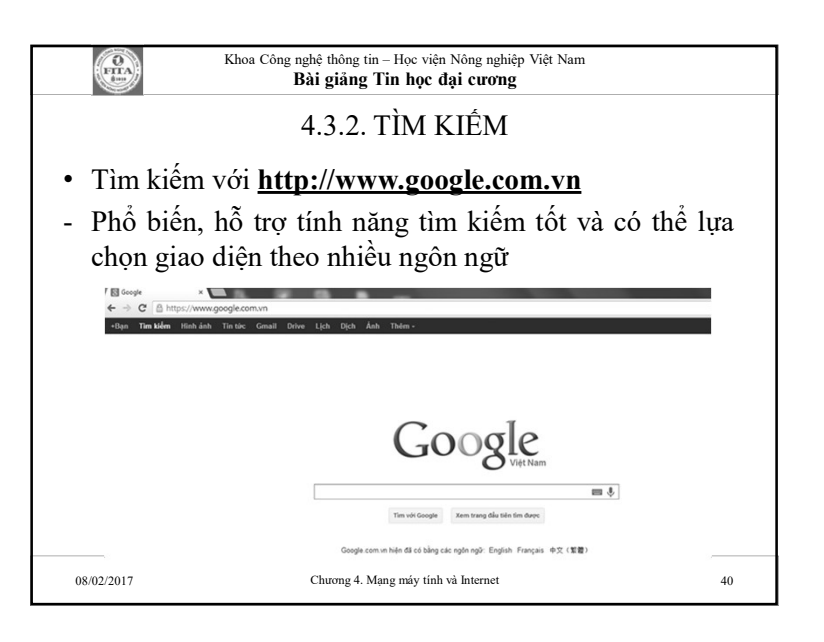

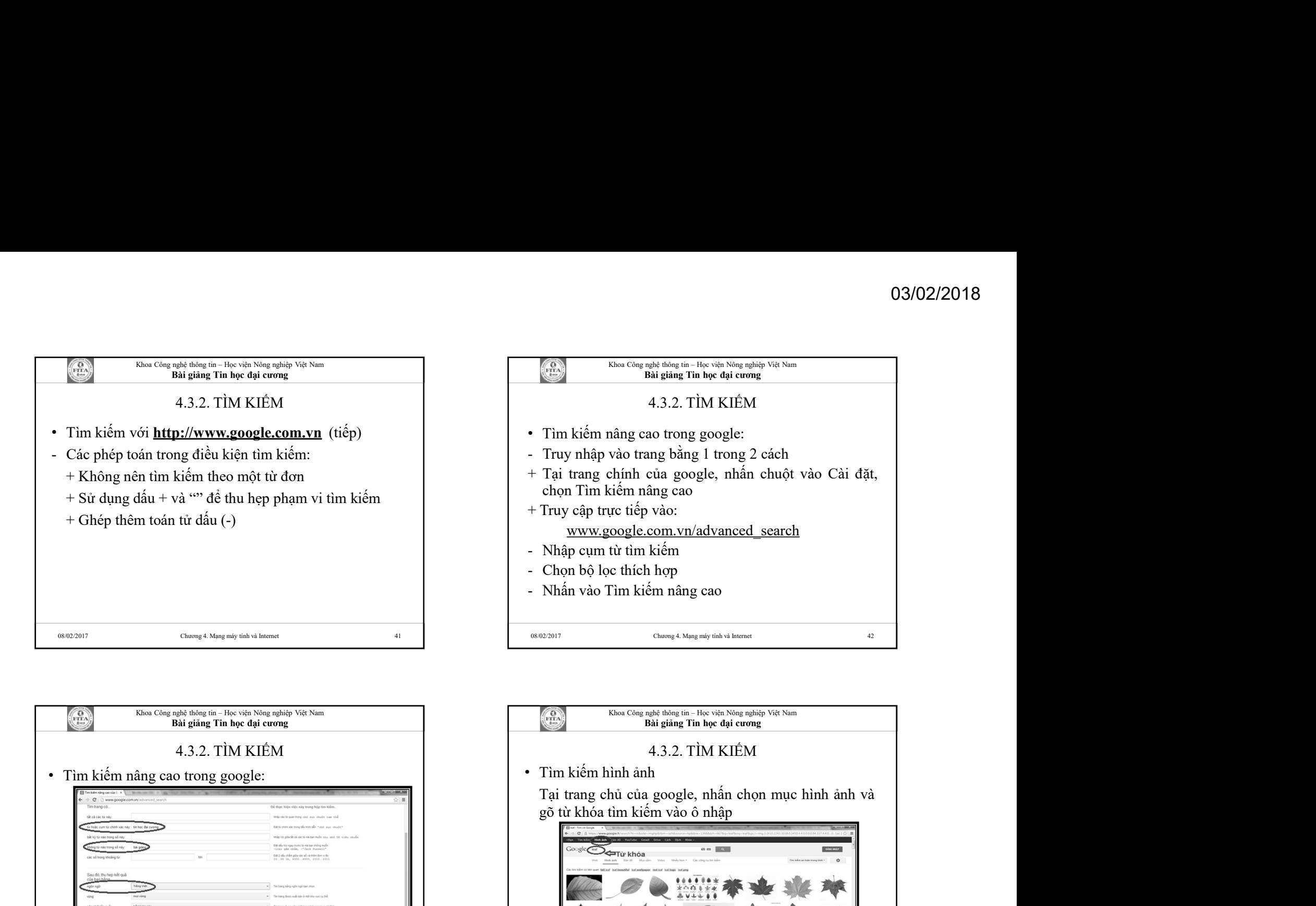

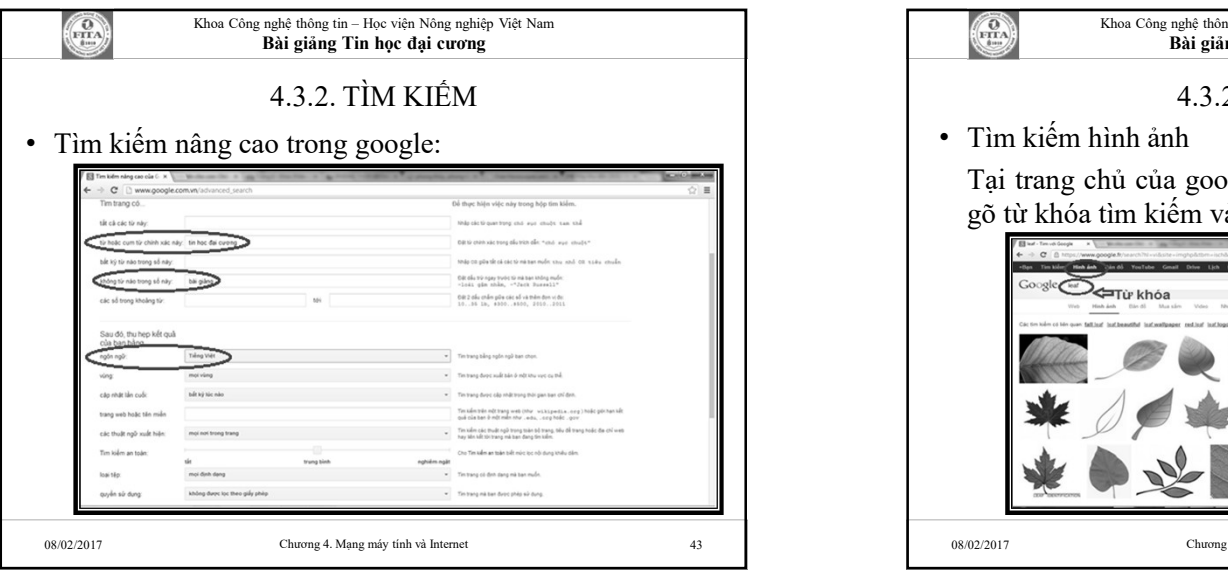

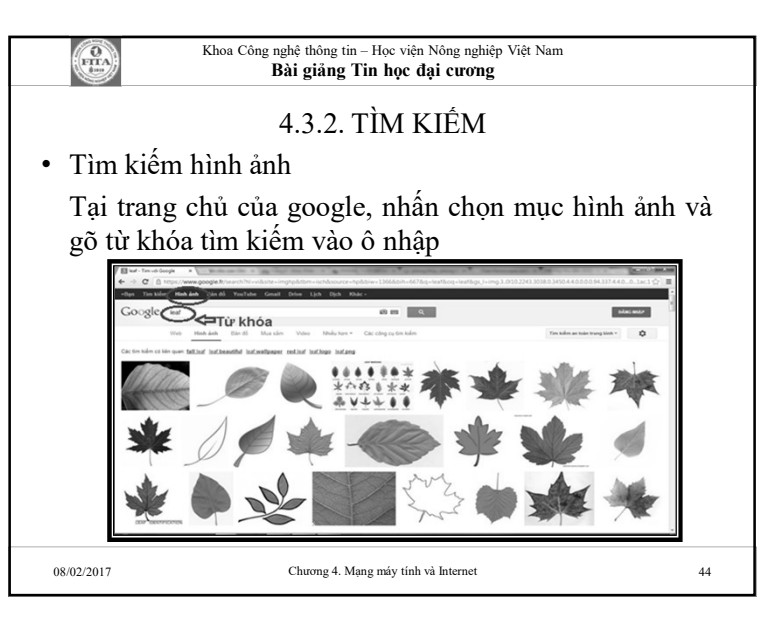

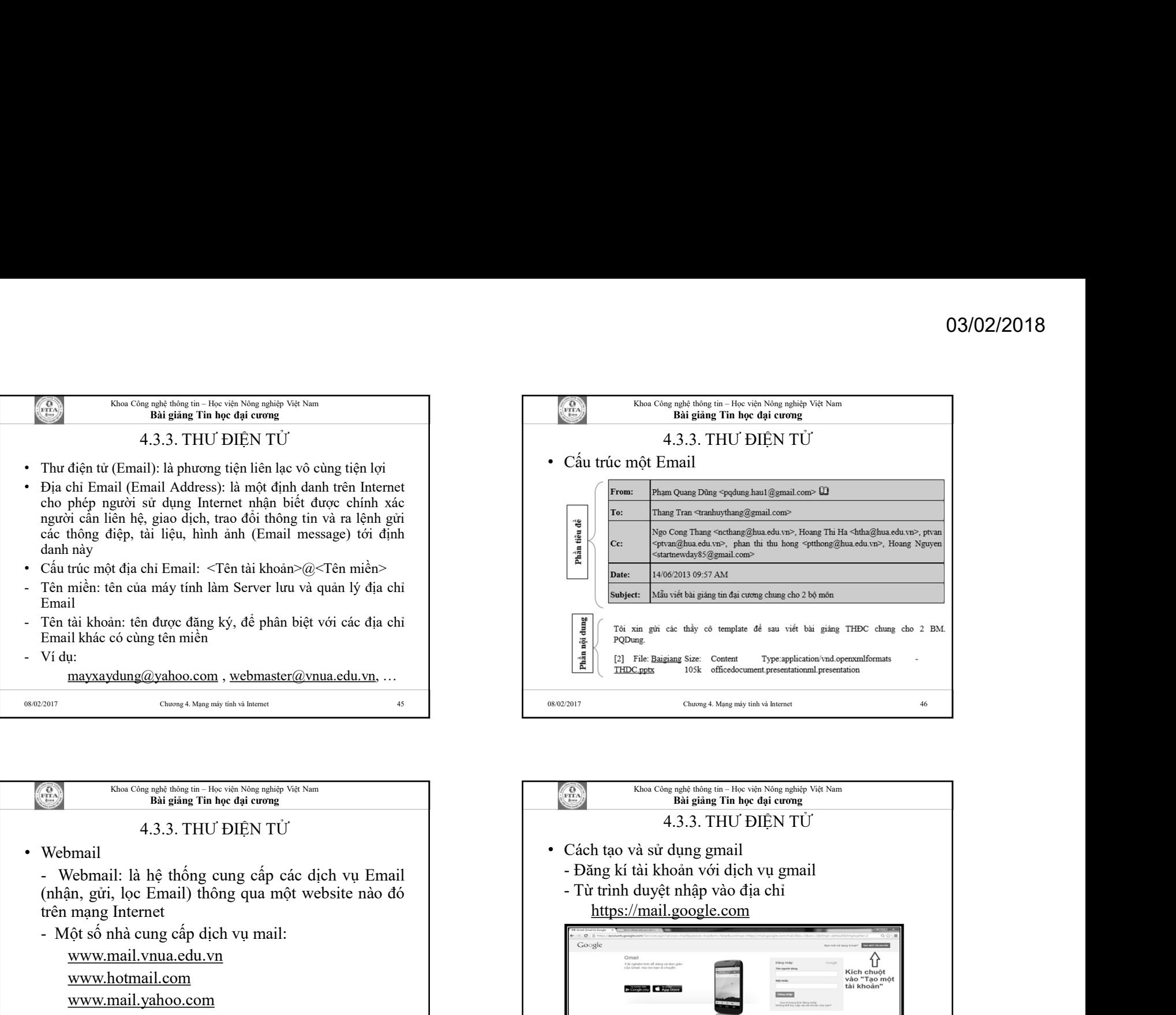

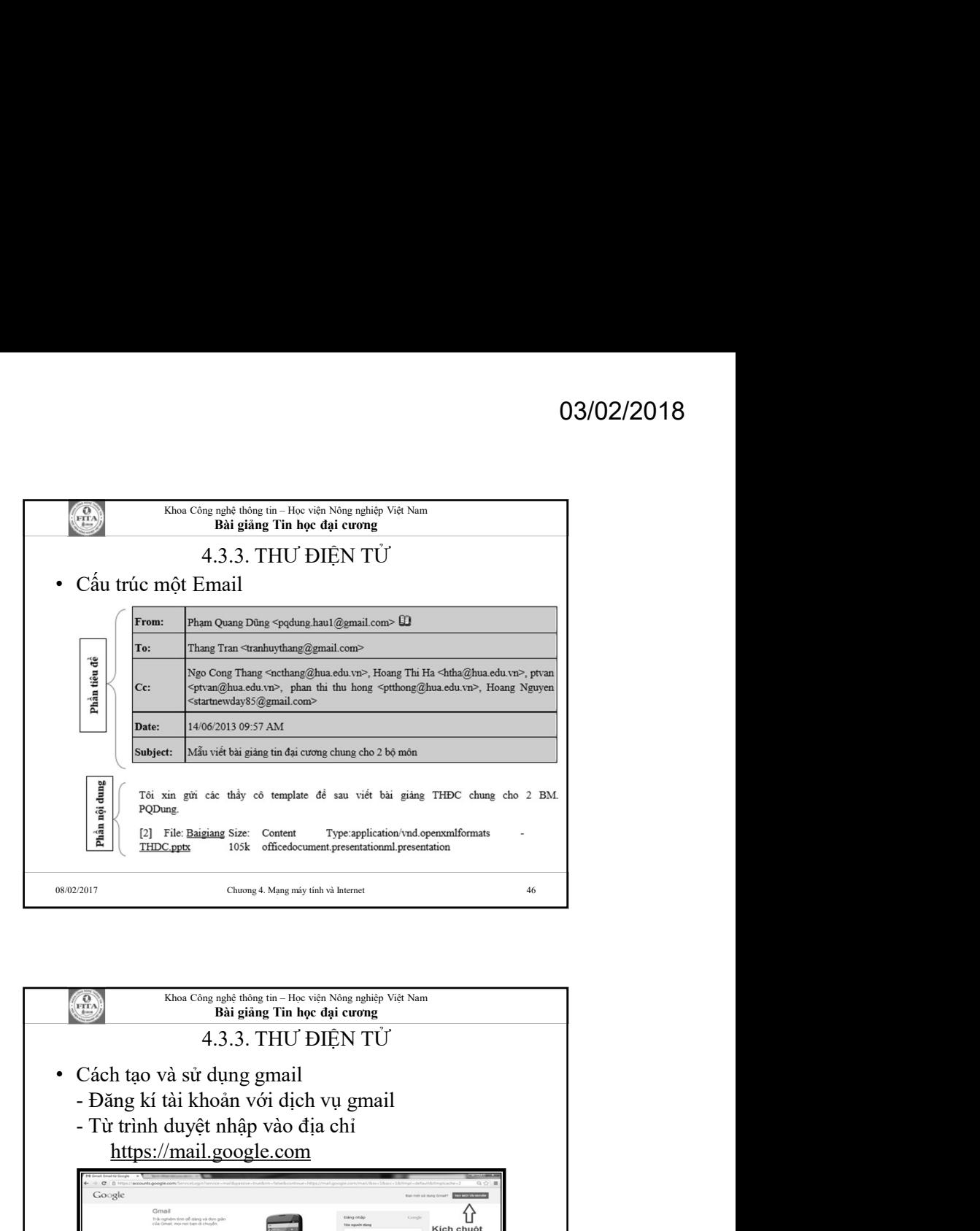

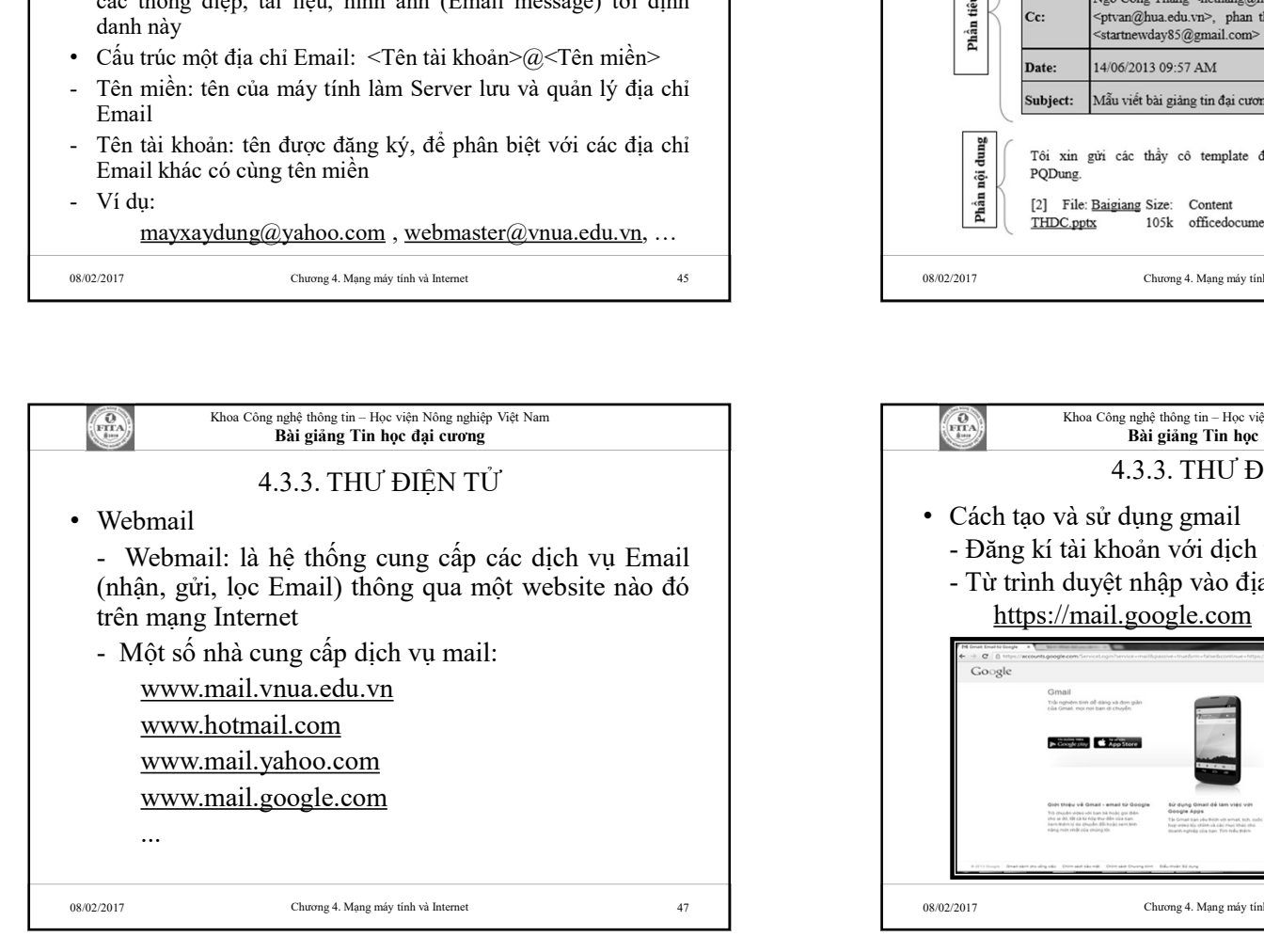

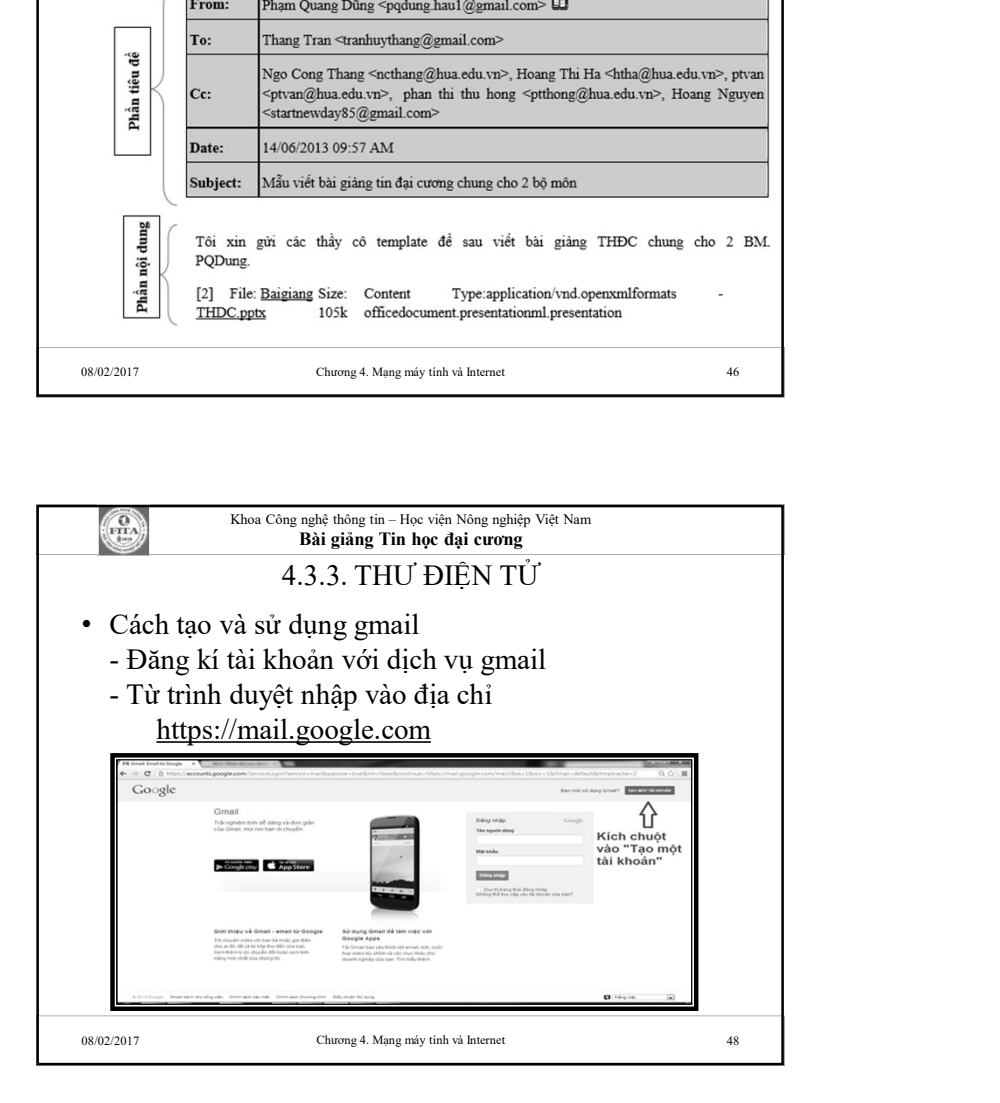

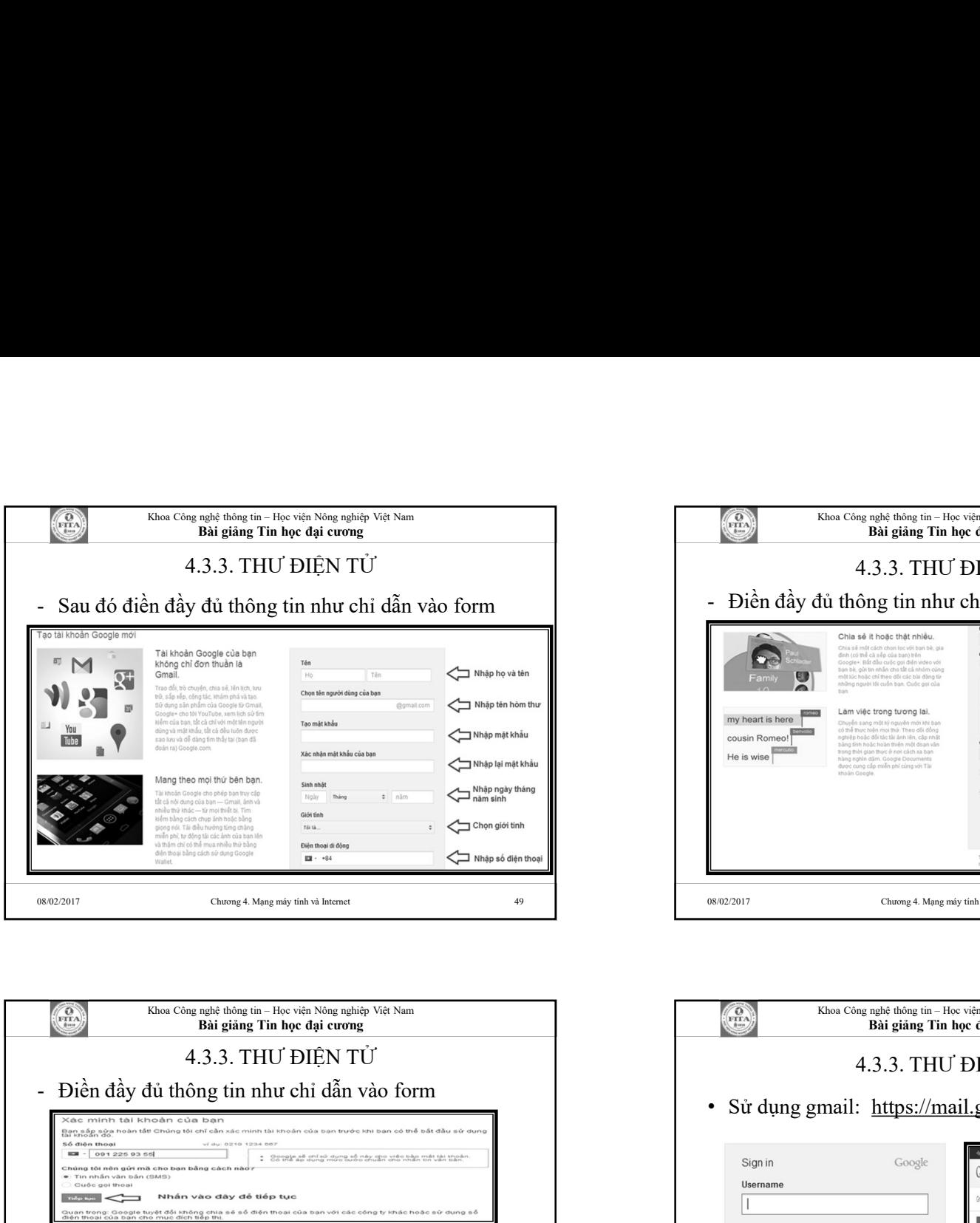

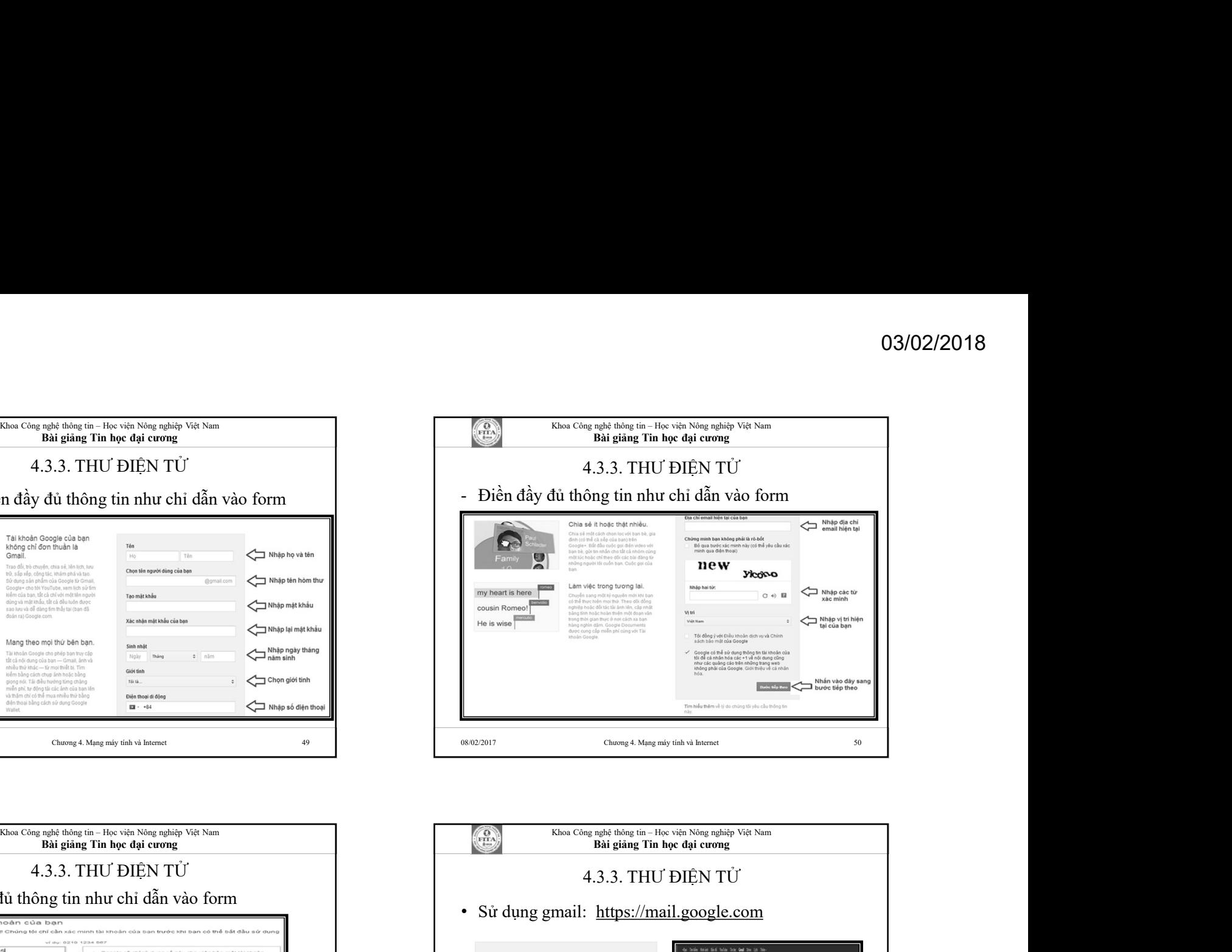

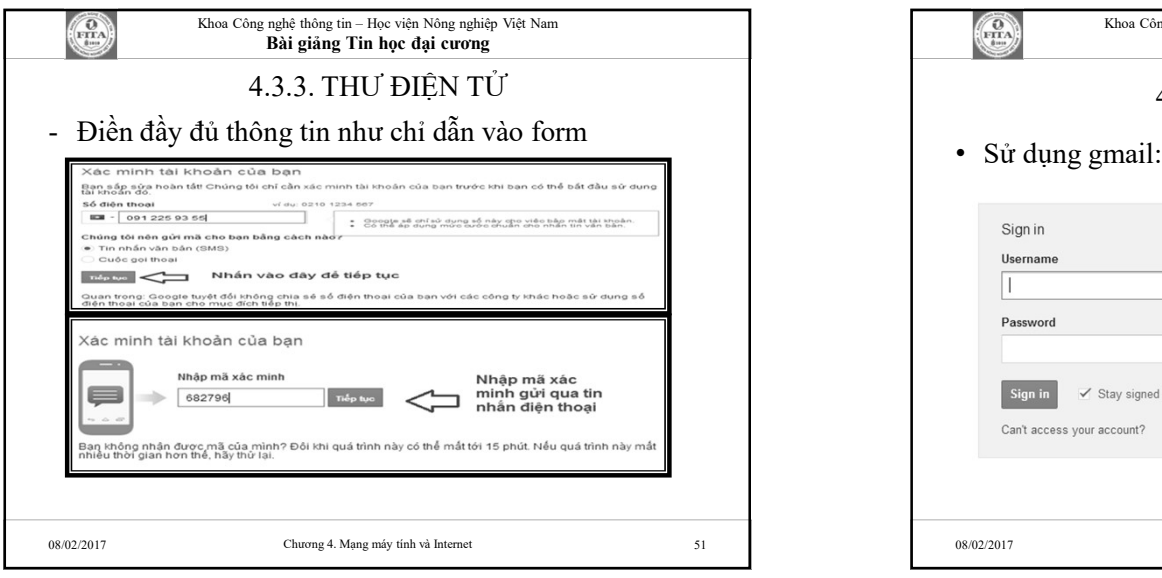

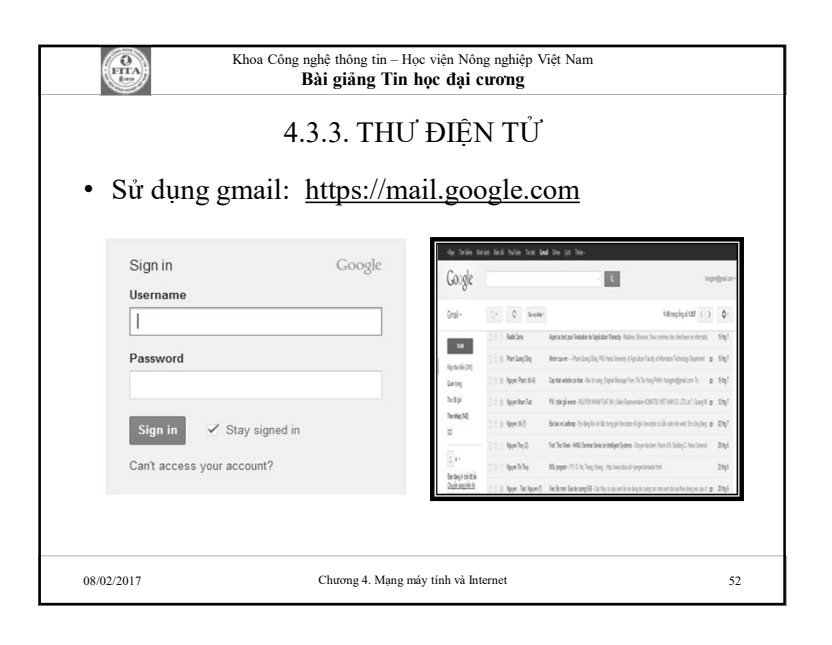

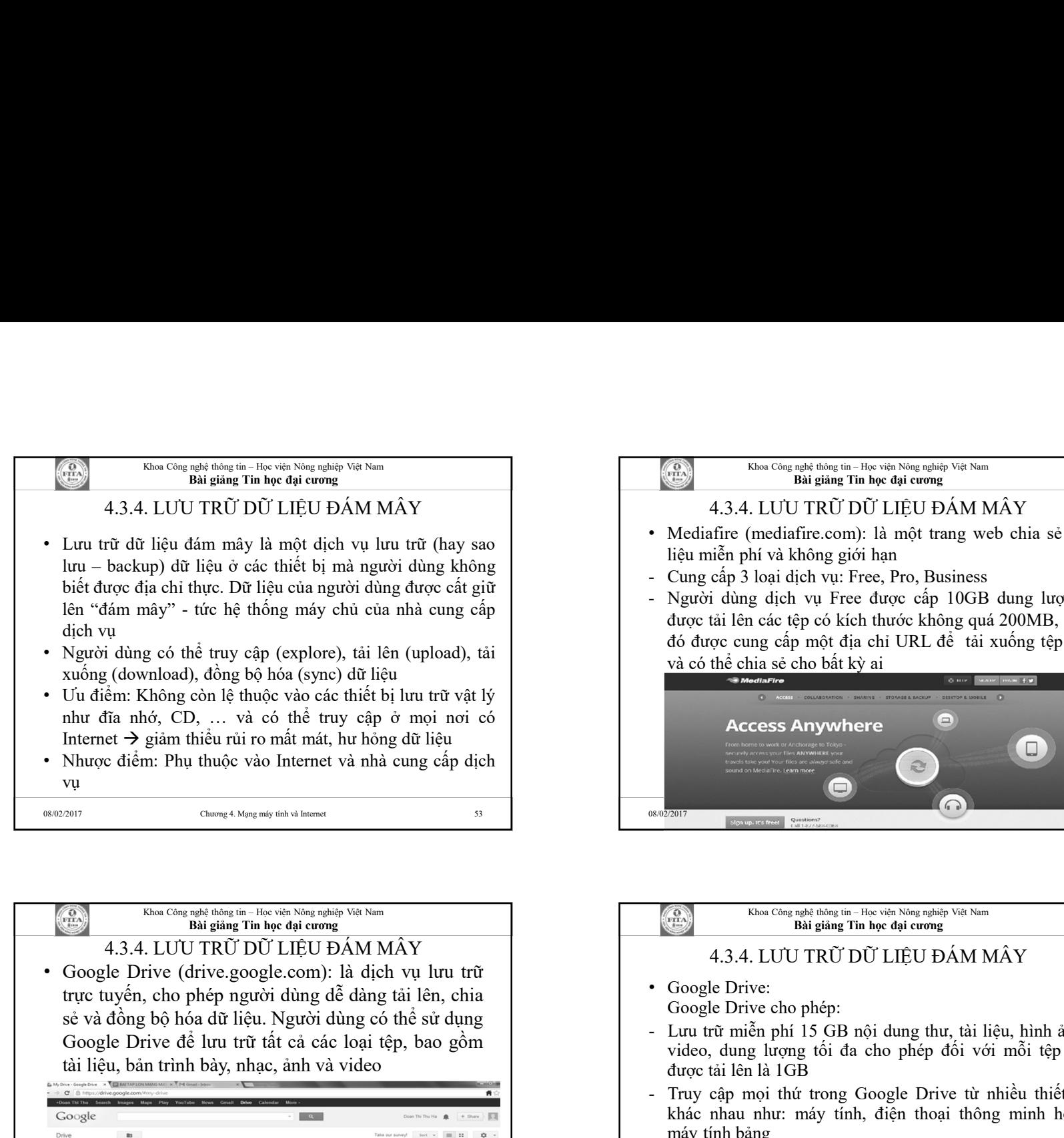

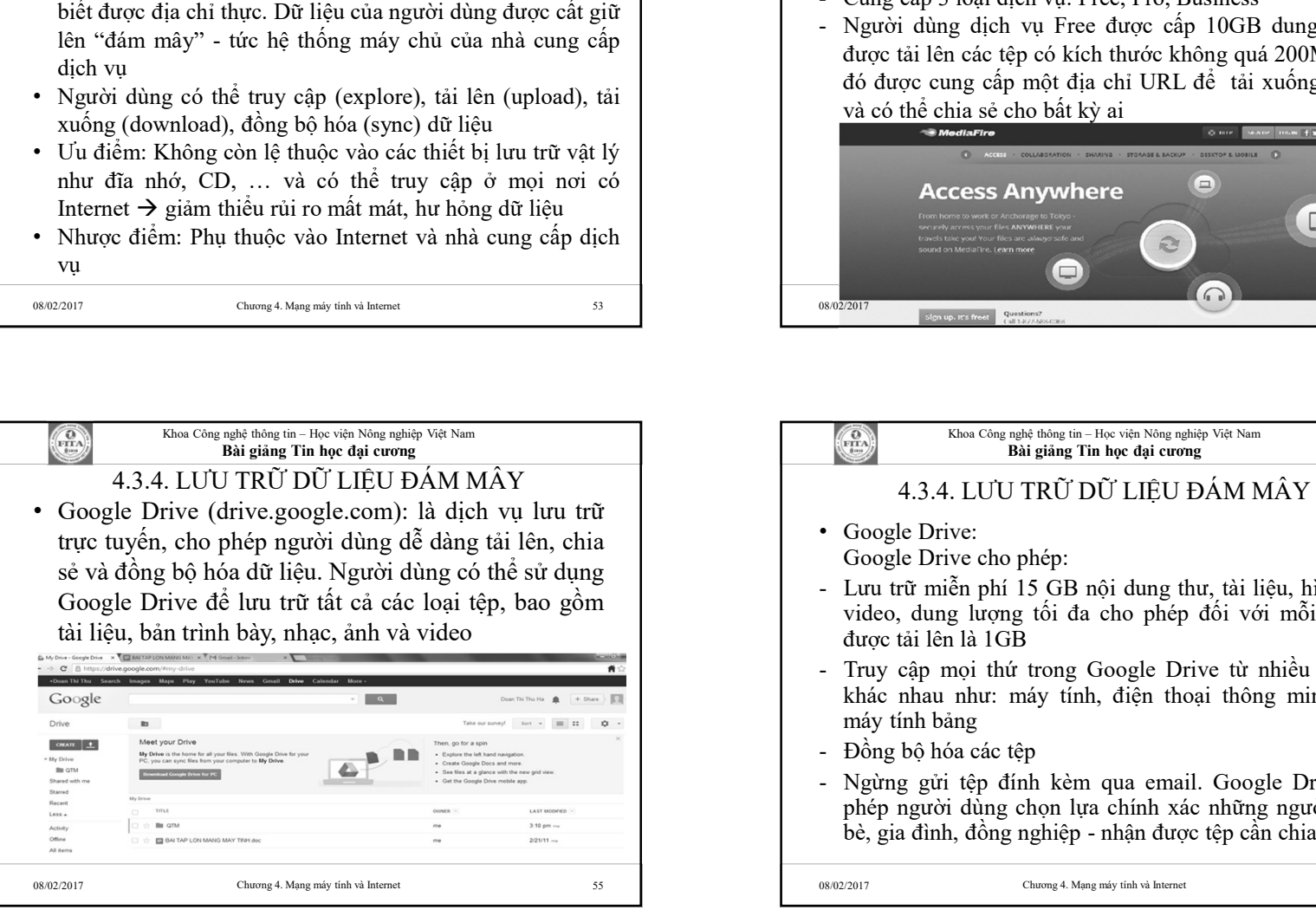

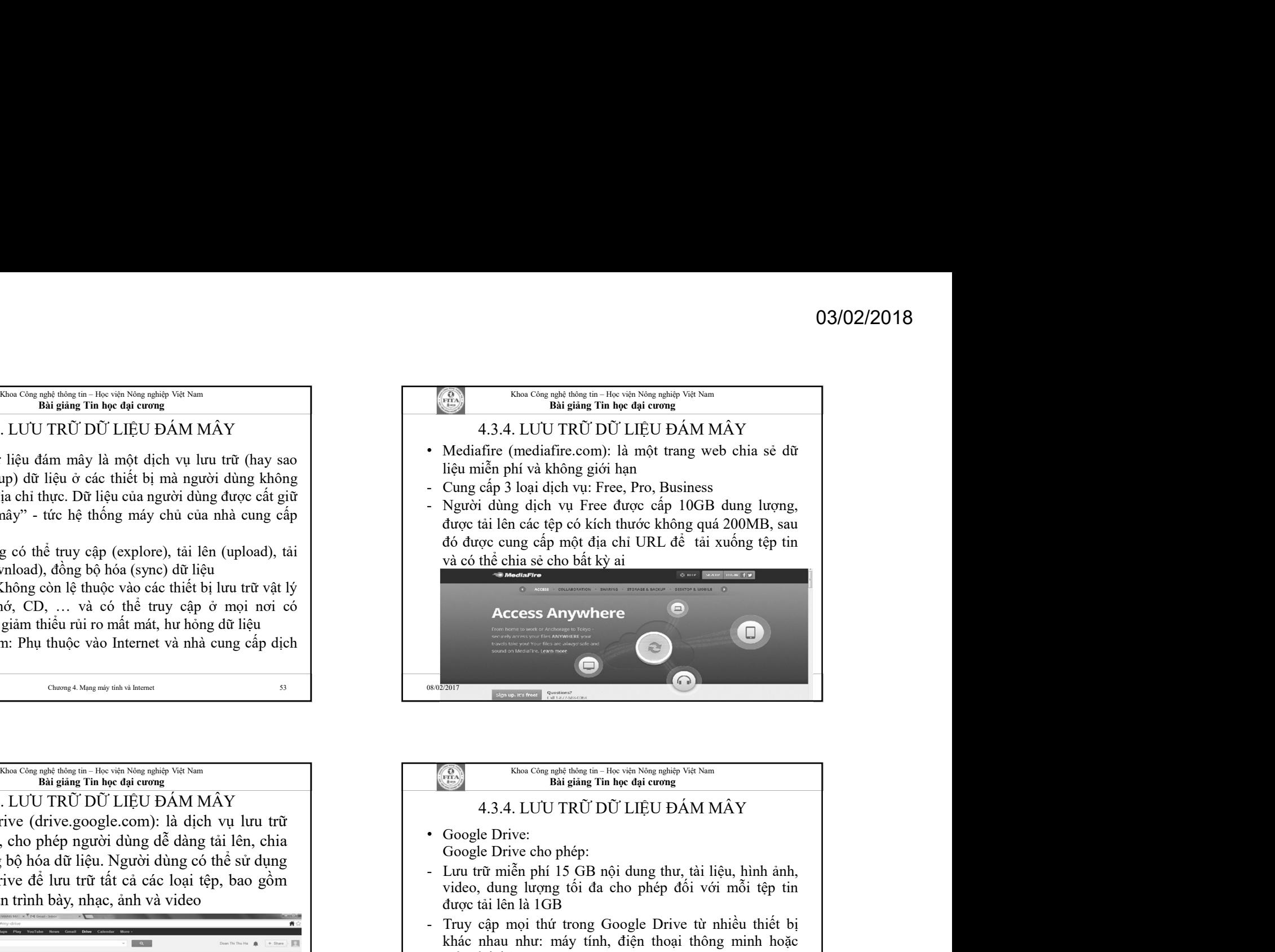

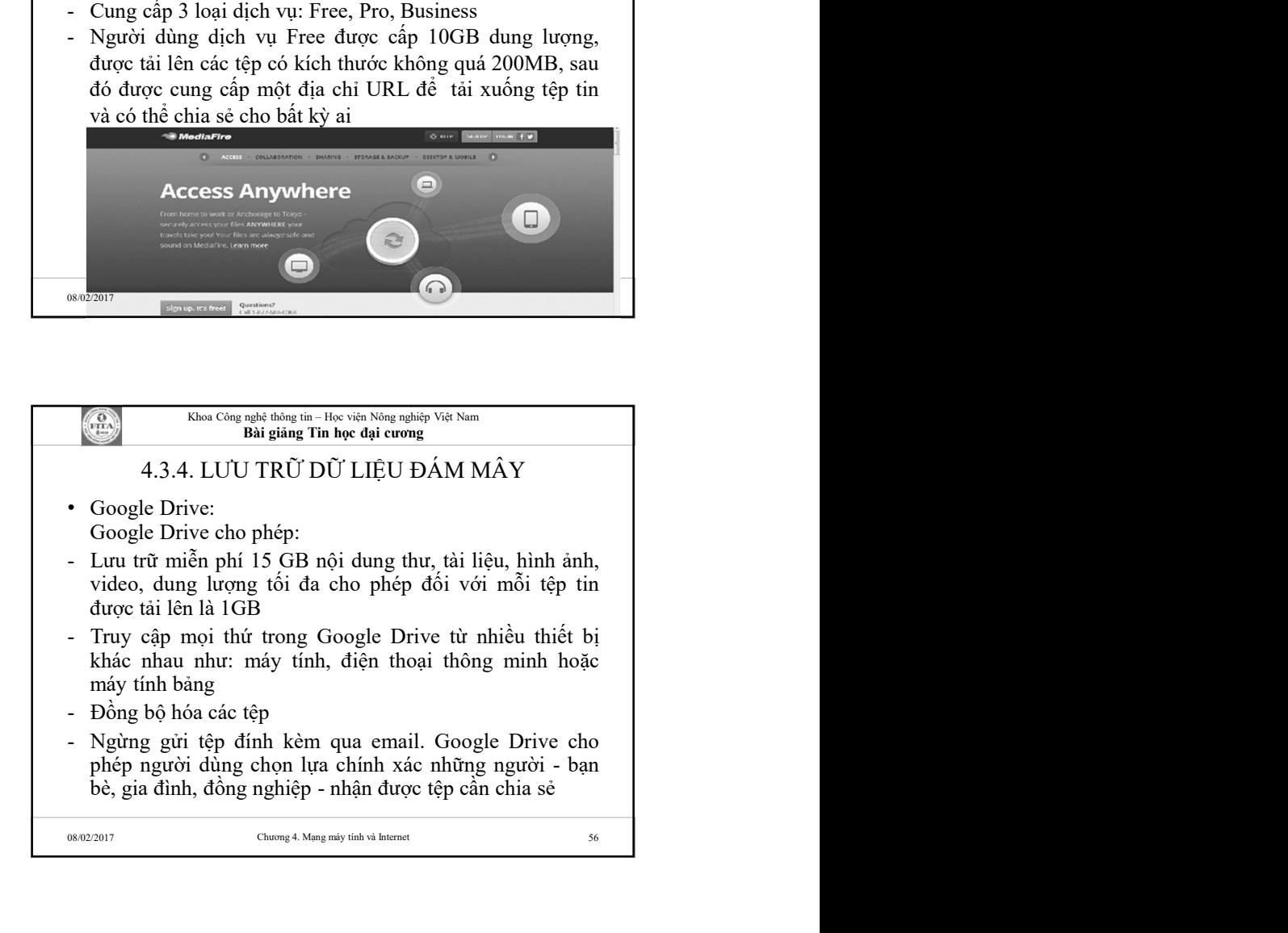

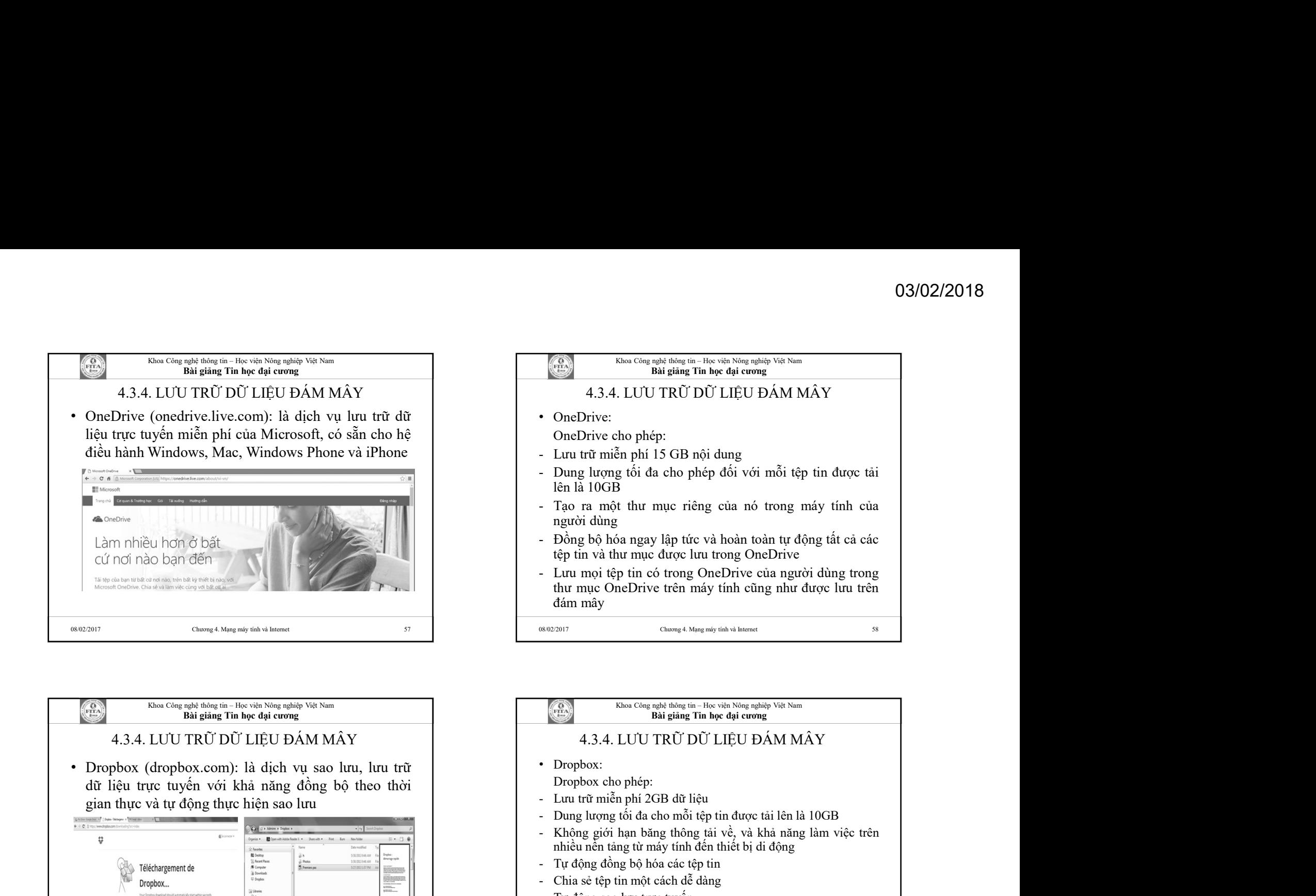

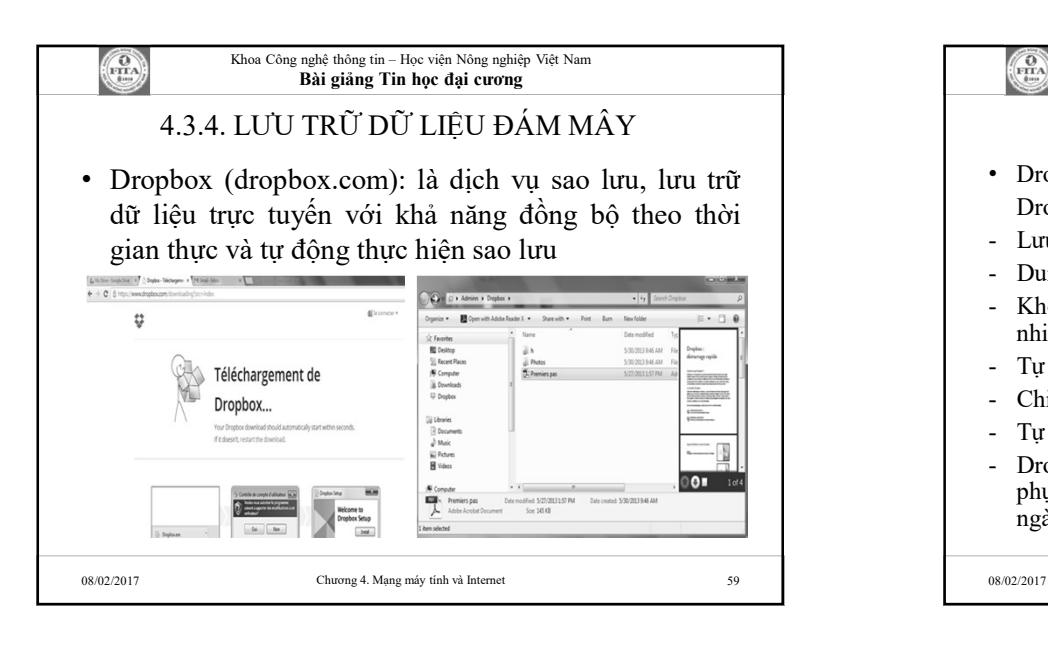

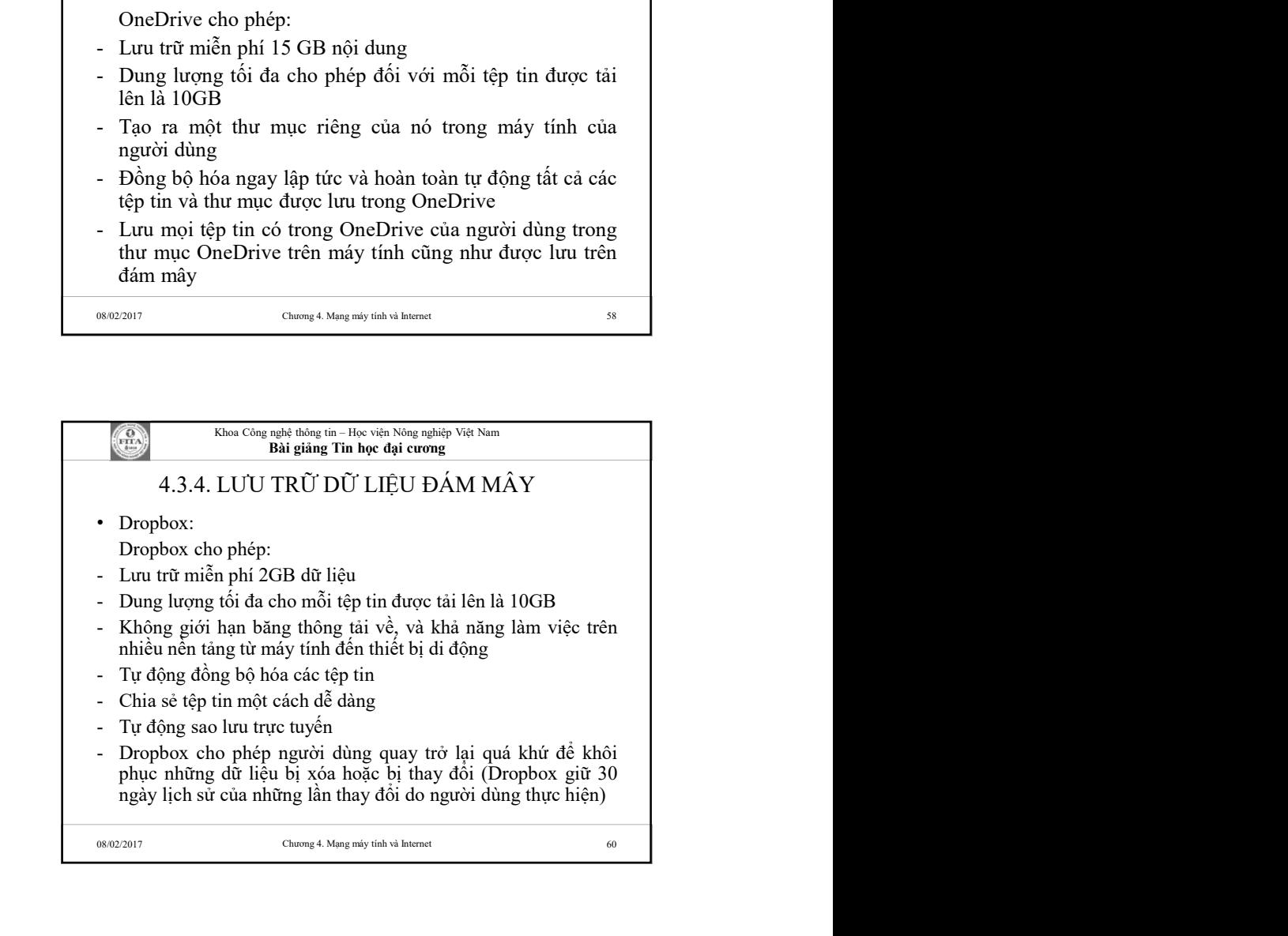